# **CENTRO DE EDUCAÇÃO TECNOLÓGICA PAULA SOUZA ETEC DE TABOÃO DA SERRA**

**Curso Técnico em Desenvolvimento de Sistemas**

**Breno Alves Pinto Catherina Caproni Henriques Gabriel Bismark Peixoto da Silva Gustavo Garcia Dornellas Leonardo Barroso de Almeida**

**FUTEBOL FEMININO**

**Taboão da Serra**

**2022**

**Breno Alves Pinto Catherina Caproni Henriques Gabriel Bismark Peixoto da Silva Gustavo Garcia Dornellas Leonardo Barroso de Almeida**

# **FUTEBOL FEMININO**

Trabalho de Conclusão de Curso apresentado ao Curso Técnico em Desenvolvimento de Sistemas da ETEC de Taboão da Serra, orientado pelo Prof. Fabiano Jorge Oliveira Lopes e Rodolfo Votto Filho, como requisito parcial para obtenção do título de técnico em Desenvolvimento de Sistemas.

**Taboão da Serra**

**2022**

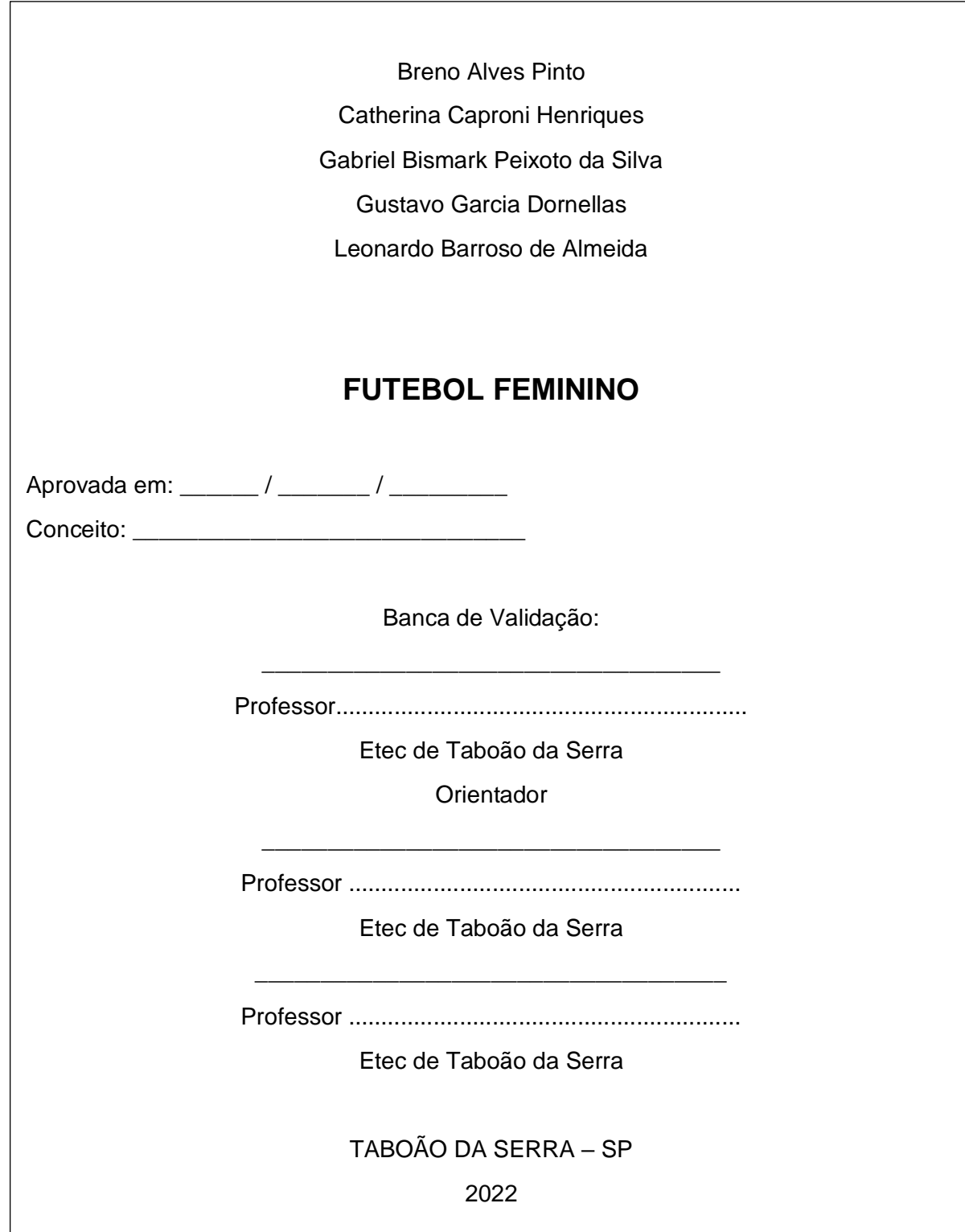

# **DEDICATÓRIA**

Dedicamos este trabalho às mulheres que lutam pela igualdade de gênero e jogadoras de futebol que sofrem com discriminação de gênero no meio esportivo.

# **AGRADECIMENTOS**

Agradecemos aos nossos familiares e amigos pelo apoio prestado, assim como aos nossos orientadores Fabiano Jorge Lopes e Rodolfo Votto Filho e a ETEC de Taboão da Serra, por nos possibilitar conhecimentos para a realização do presente Trabalho de Conclusão de Curso.

**EPÍGRAFE**

*" Necessitamos de apoio. Mas, mais que apoio, precisamos de respeito. E valorizar é mostrar respeito, tanto no esporte como na vida. Igualdade é algo por qual todos e todas devem lutar. E a hora é agora."* 

*Marta Vieira da Silva*

#### **RESUMO**

Atualmente, as mulheres enfrentam discriminações de gênero que dificultam a prática do futebol, além de não conhecerem um local adequado para a prática ou pessoas suficientes para uma partida. Entretanto, com o passar dos anos, o futebol feminino vem sendo mais valorizado, com torneios de níveis que buscam se equiparar com o futebol masculino, aumentando o interesse feminino na modalidade. A partir desses argumentos, iniciou-se a pesquisa-ação técnica, em que se constataram os motivos pelos quais a prática do futebol feminino é dificultada. Com essas informações, o objetivo determinado para este projeto foi legitimar a criação do aplicativo para o Trabalho de Conclusão de Curso que visa aumentar a visibilidade e incentivar o público feminino reunindo mulheres com o interesse em comum no futebol, que residem na microrregião de Taboão da Serra, além de disponibilizar opções de quadras públicas. Ao fim do projeto, assegurou-se de sua viabilidade e funcionalidade cumprindo seus objetivos propostos inicialmente.

**Palavras-Chaves:** "Futebol Feminino"; "Inclusão"; "Dificuldades"; "Aplicativo".

# **ABSTRACT**

Currently, women face gender discrimination that makes it difficult to practice football, in addition to not knowing a suitable place to practice, or not knowing enough people for the same. However, over the years, women's football has been more valued, with level tournaments that seek to match men's football and women's strong interest in the sport. Based on these arguments, the technical action research was initiated, where it was verified the reasons why the practice of women's football is difficult, with the objective of legitimizing the creation of the application for the Course Completion Work that aims to increase the visibility in society and encourage the female audience by bringing together women with a common interest in football, who reside in the microregion of Taboão da Serra, in addition, provide options for the use of public courts. At the end of the project, it was assured of its viability and functionality, fulfilling its initially proposed objectives.

**Key-Words:** "Women's Football"; "Inclusion"; "Difficulties"; "App".

#### **RESUMEN**

Actualmente, las mujeres se enfrentan a una discriminación de género que les dificulta jugar al fútbol, además de no conocer un lugar adecuado para jugar ni gente suficiente para un partido. Sin embargo, con el paso de los años se ha valorado más el fútbol femenino, con torneos de nivel que buscan igualar al fútbol masculino, aumentando el interés femenino por este deporte. Con base en estos argumentos, se inició la investigación-acción técnica, en la cual se verificaron las razones por las cuales se dificulta la práctica del fútbol femenino. Con esta información, el objetivo determinado para este proyecto fue legitimar la creación de la aplicación para el Trabajo Final de Curso que pretende aumentar la visibilidad y fomentar el público femenino al reunir a mujeres con un interés común en el fútbol, que residen en la microrregión de Taboão da Serra, además de brindar opciones de canchas públicas. Al final del proyecto se aseguró su viabilidad y funcionalidad, cumpliendo con los objetivos planteados inicialmente.

**Palabras clave:** "Fútbol Femenino"; "Inclusión"; "Dificultades"; "Aplicación".

# **LISTA DE FIGURAS**

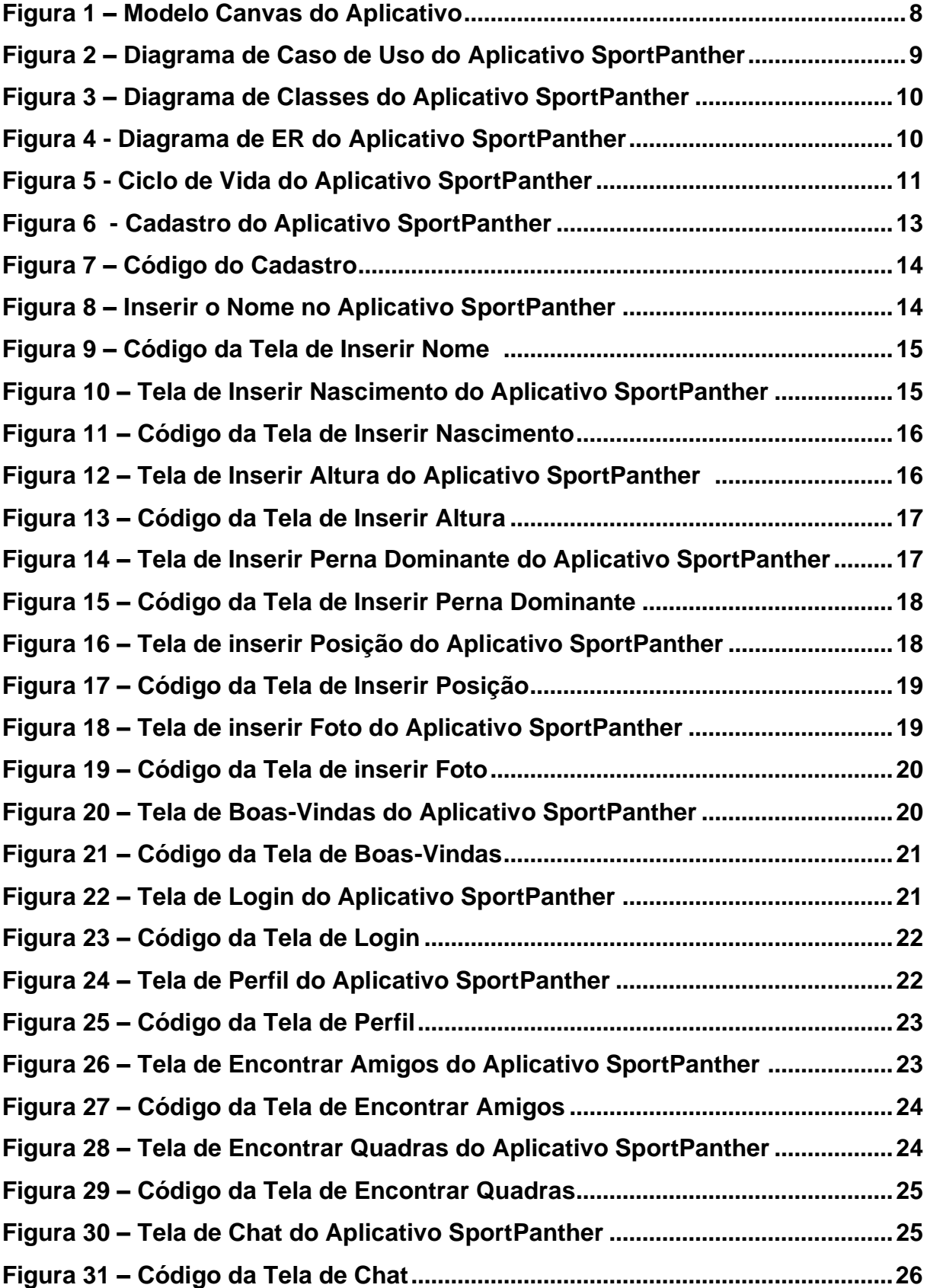

# **LISTA DE TABELAS**

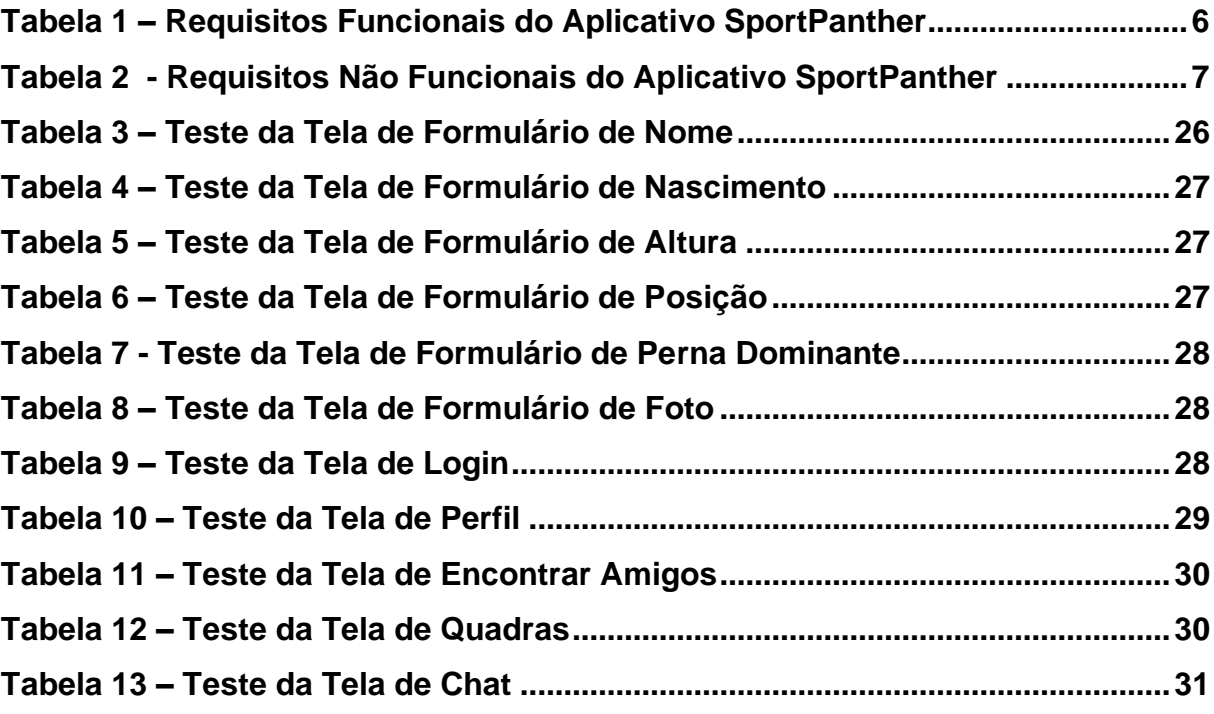

# **LISTA DE GRÁFICOS**

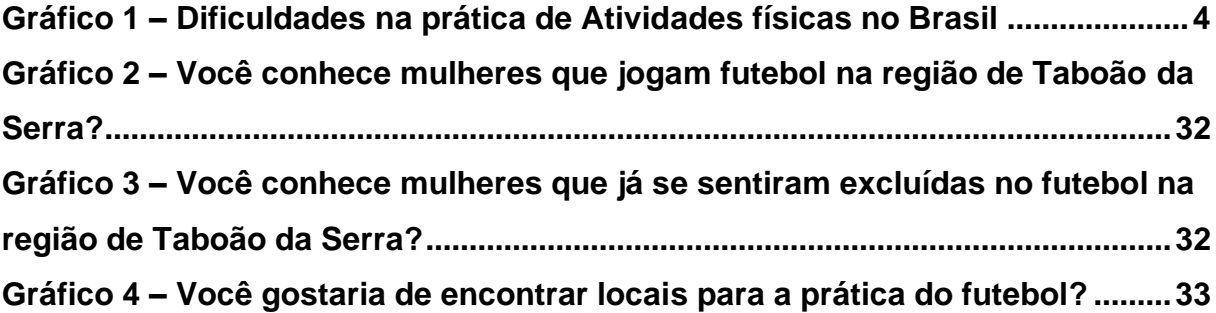

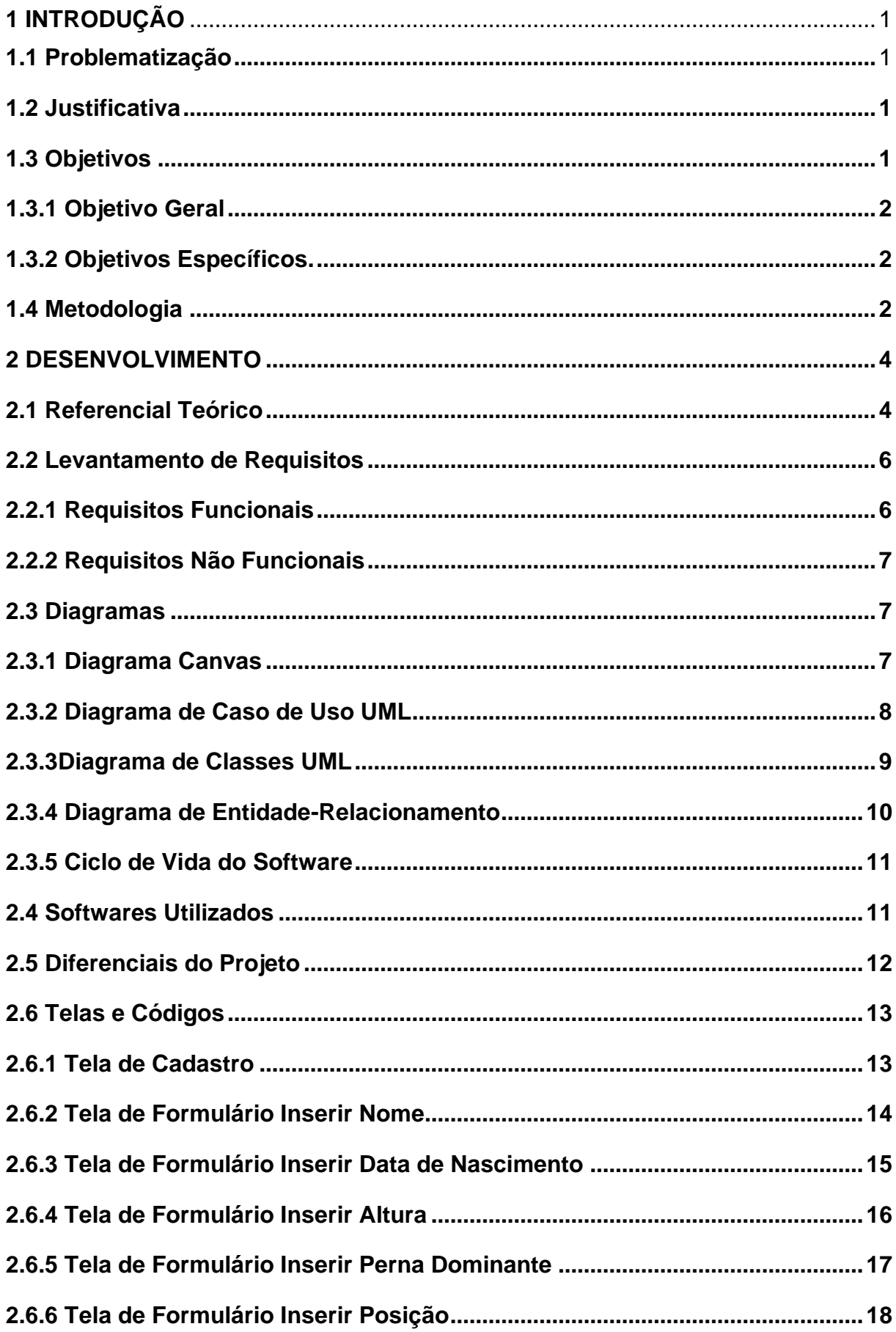

# **SUMÁRIO**

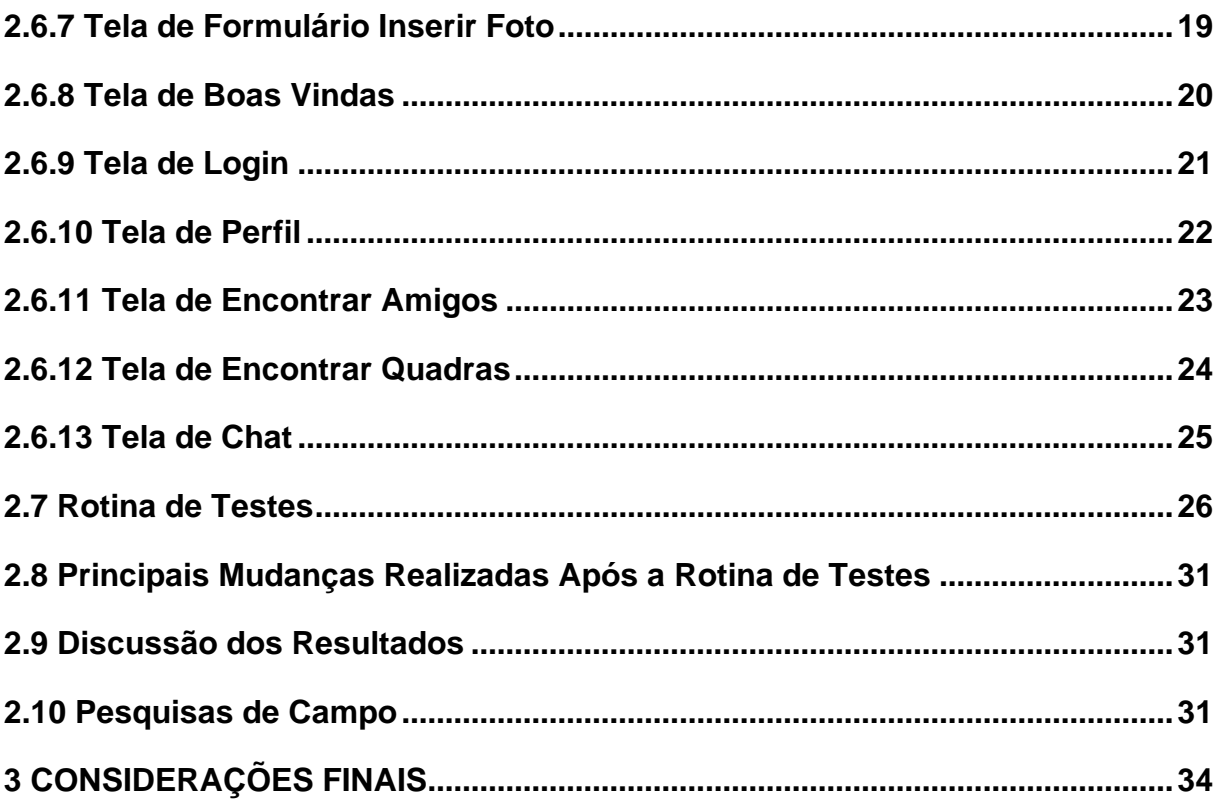

## <span id="page-14-0"></span>**1 INTRODUÇÃO**

#### <span id="page-14-1"></span>**1.1 Problematização**

Como incentivar a prática esportiva entre mulheres que têm interesse em futebol, porém vivenciam a falta de incentivo e representatividade em São Paulo, em particular no município de Taboão da Serra?

#### <span id="page-14-2"></span>**1.2 Justificativa**

É incontestável a falta de representatividade feminina no meio esportivo, especialmente no futebol. No Brasil, até 1979, enquanto o país era tricampeão mundial entre os homens, as mulheres eram proibidas de jogar futebol e ainda, atualmente, é notável a falta de incentivo dessa modalidade entre o público feminino.

Sob o mesmo ponto de vista, o encorajamento de mulheres nesse meio é de extrema importância para a visibilidade feminina na sociedade, sendo assim, a pesquisa irá permitir o convívio de mulheres que compartilhem do mesmo interesse em futebol e disponibilizar locais para a prática da mesma modalidade, ademais, promove um debate de forte relevância social.

Portanto, o presente trabalho busca meios para possibilitar gradativamente a inclusão e promover futuramente mais importância acerca do tema estudado, extremamente presente no cotidiano da cidade de Taboão da Serra.

### <span id="page-14-3"></span>**1.3 Objetivos**

Os objetivos da pesquisa têm a função de esclarecer o que os autores pretendem obter com o estudo. Enquanto o objetivo geral apresenta de forma objetiva a finalidade central do projeto, os objetivos específicos direcionam as etapas a serem seguidas para o alcance do objetivo geral.

# <span id="page-15-0"></span>**1.3.1 Objetivo Geral**

▪ Incentivar o hábito esportivo, particularmente o futebol, entre o público feminino no munícipio de Taboão da Serra, a partir da criação de um aplicativo específico para este fim.

# <span id="page-15-1"></span>**1.3.2 Objetivos Específicos.**

- Criar pesquisas para validação da viabilidade do projeto;
- Identificar as dificuldades enfrentadas pelo público feminino no futebol visando compreender e atender as necessidades requisitadas;
- Testar a aceitação do projeto através de pesquisas de campo, priorizando o público feminino;
- Identificar as quadras disponíveis para a prática do esporte e horários disponíveis;
- Criar diagramas para planejamento da estrutura do aplicativo;
- Criar uma identidade visual que busque acolher o público-alvo;
- Utilizar softwares para codificação e design;
- Divulgar e realizar testes de funcionalidade.

## <span id="page-15-2"></span>**1.4 Metodologia**

A partir de experiências vivenciadas pela equipe o tema foi definido para o projeto; a criação de um aplicativo *mobile* que unisse pessoas que queiram jogar futebol. A partir deste ponto, com o objetivo de definir o diferencial da iniciativa, encontrou-se aplicações semelhantes a ideia proposta notando um padrão entre as já existentes: eram direcionadas majoritariamente ao público masculino, interfaces pouco intuitivas e poucas quadras disponíveis ignorando espaços públicos. Portanto, visando maior embasamento científico a equipe implementou pesquisas acerca do tema.

Este estudo trata-se de natureza de pesquisa-ação técnica, este tipo de pesquisa social constitui uma abordagem na qual o pesquisador implementa uma ação ou resolução de problema em sua esfera de prática com a finalidade de realizar melhorias, segundo Thiollent (2002, p. 75 apud VAZQUEZ e TONUZ, 2006, p. 2), "com a orientação metodológica da pesquisa-ação, os pesquisadores em educação estariam em condição de produzir informações e conhecimentos de uso mais efetivo, inclusive ao nível pedagógico".

Para obtenção desse objetivo, a pesquisa possui tanto caráter quantitativo exploratório, pois as informações coletadas têm a finalidade de aproximar a realidade com o objeto investigado através da coleta de dados numéricos; quanto qualitativo documental, pois as informações foram obtidas através de levantamento bibliográfico e a análise de documentos.

Sendo assim, o estudo apresenta uma pesquisa de campo com 151 residentes da cidade de Taboão da Serra, com objetivo de verificar a necessidade do projeto na região e buscar informações diretamente com a população pesquisada, possibilitando a definição do universo da pesquisa, juntamente com informações coletadas na Secretaria de Esportes de Taboão da Serra. Deste modo, em conformidade com o objetivo da pesquisa, o público-alvo definido são indivíduos do sexo feminino maiores de dezoito anos que habitam na região.

#### <span id="page-17-1"></span>**2 DESENVOLVIMENTO**

#### <span id="page-17-2"></span>**2.1 Referencial Teórico**

Pesquisas feitas pelo Ibope Inteligência de 2019 apontam que 48% da população não praticou esporte em um período de 12 meses, nem mesmo atividades físicas. Após o período de pandemia causado pela COVID-19, inúmeras mulheres viram a necessidade de começar a praticar esportes visando ser mais saudável, sendo esportes coletivos ainda mais procurados, pois proporcionam maior interação presencial com a sociedade, regalia essa reprimida pelas normas impostas no período de isolamento social. No entanto, pesquisas posteriores constataram dificuldade em encontrar pessoas e locais para prática de futebol (esporte mais popular no Brasil); uma pesquisa feita pela *Ipsos* aponta que o Brasil é o país com menor adesão a prática de esportes e dois dos principais motivos levantados pelos brasileiros são a falta de instalações nas proximidades e a falta de companhia na atividade.

<span id="page-17-0"></span>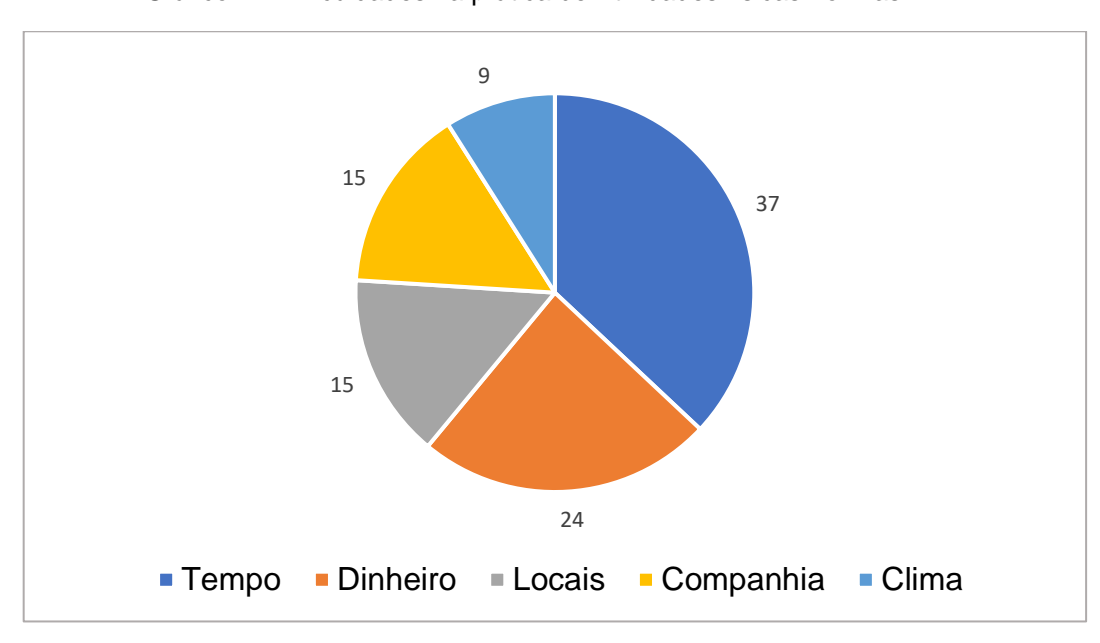

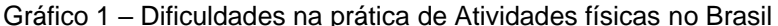

Ademais, as mulheres enfrentam dificuldades no meio esportivo, como falta de incentivo, desigualdade salarial e falta de visibilidade na mídia. O futebol feminino tem

Fonte:IPSOS,2019

suas primeiras referências no país apenas na década de 20, em registros de jornais da época que apresentam a prática como um tipo de show, já que a partida era uma atração de um circo. Na década de 40, as mulheres, até então, praticavam o esporte apenas nas periferias, distante dos holofotes, pois apesar de ainda não ser proibida, o futebol era visto como violento, ou seja, modalidade para homens. Quando o cenário parecia mudar, em situação na qual houve um jogo feminino no estádio do Pacaembu, essa partida gerou revolta em parte da população, aborrecimento este que acarretou a proibição da prática do futebol por mulheres em 1941. Durante a ditadura militar, em 1965, o decreto-lei foi publicado novamente de forma mais detalhada, porque circulavam mais notícias de mulheres praticando de forma clandestina.

No momento presente, segundo o estudo "*Beyond 30 per cent: Workplace Culture in Sport*", da ONG *Women In Sport*, cerca de 40% das mulheres na indústria do esporte sofreram algum tipo de discriminação de gênero. Ademais, a fim de conduzir a pesquisa para o "The Collective Think Tank" de Wasserman, que foi feito em parceria com a Impulse Network da Universidade de St. Gallen, o autor entrevistou 1.749 pessoas em todo o Reino Unido, França, Alemanha, Itália, Polônia, Rússia e Suíça. Segundo a pesquisa de Wasserman, se o futebol feminino deve estimular os sistemas fundamental e profissional, ele deve estabelecer as mesmas relações que existem no jogo masculino. Positivamente, o estudo mostrou um aumento de 16% no número de torcedoras que jogam ativamente durante a pandemia, indicando que a participação geral das mulheres está indo na direção certa. Segundo o estudo, 19% das mulheres que normalmente não tinham interesse pelo futebol jogaram mais partidas durante a Covid-19. Comparativamente, houve apenas um aumento de 15% no número de jogadores do sexo masculino. Wasserman disse que os resultados mostram o potencial do esporte para parceiros, patrocinadores e marcas "para explorar um mercado comercialmente valioso", o que "beneficiaria o jogo como um todo". Juntamente, o estudo "Marcas em campo! O futebol e a mídia dentro e fora das 4 linhas", da *Kantar Ibope*, demonstra que as mulheres representam 44% da base de fãs de futebol no Brasil.

> "Quando as mulheres param de jogar futebol, muitas vezes elas também param de ver futebol. Precisamos remover as barreiras à sua participação a fim de impedir que as mulheres se afastem completamente do jogo". (KOKSAL, Ebru)

#### <span id="page-19-0"></span>**2.2 Levantamento de Requisitos**

Os requisitos funcionais são todos os problemas e necessidades que devem ser atendidos e resolvidos pelo software por meio de funções ou serviços. Tudo o que for relacionado a uma ação a ser feita é considerado uma função. Já os requisitos não funcionais são todos aqueles relacionados à forma como o software tornará realidade o que está sendo planejado. Ou seja, enquanto os requisitos funcionais estão focados no que será feito, os não funcionais descrevem como serão feitos.

#### <span id="page-19-1"></span>**2.2.1 Requisitos Funcionais**

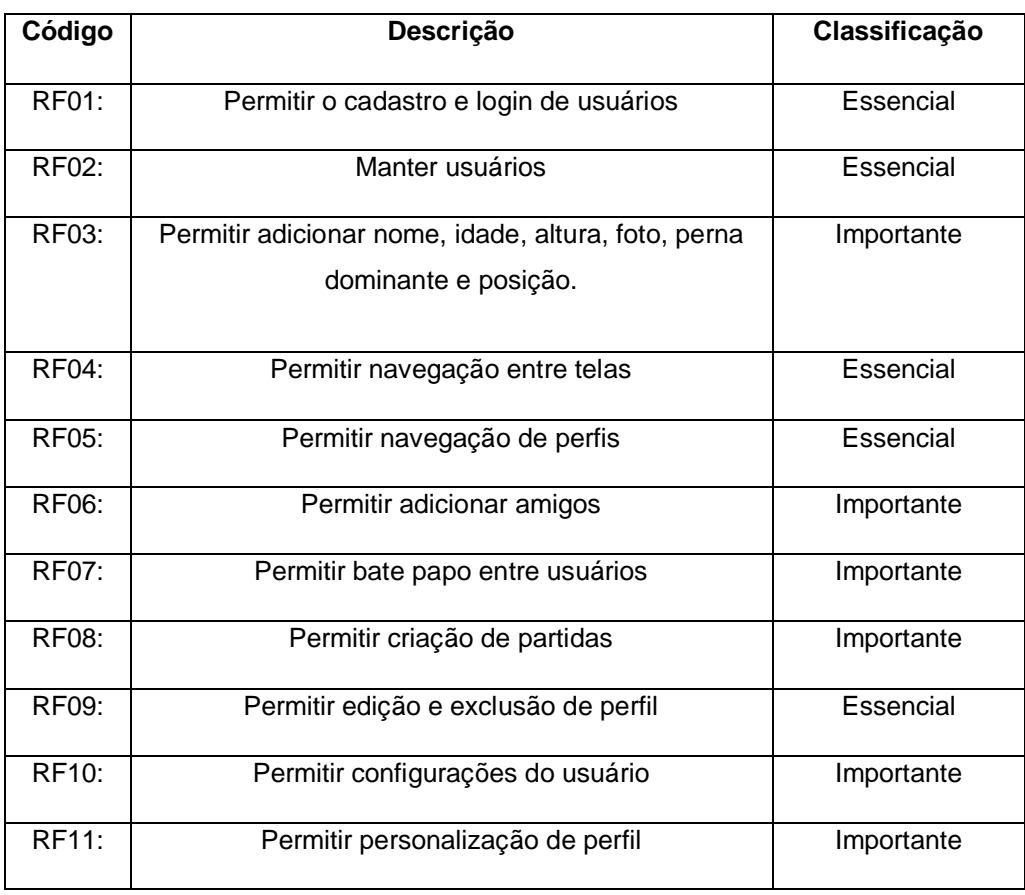

Tabela 1 – Requisitos Funcionais do Aplicativo SportPanther

## <span id="page-20-0"></span>**2.2.2 Requisitos Não Funcionais**

| Código        | Descrição                                            | Classificação |
|---------------|------------------------------------------------------|---------------|
| RNF01:        | Disponibilizar termos de uso do aplicativo           | Desejável     |
| <b>RNF02:</b> | Disponibilizar políticas de privacidade e diretrizes | Desejável     |
| <b>RNF03:</b> | Design intuitivo                                     | Importante    |
| RNF04:        | Compatibilidade com sistema operacional Android      | Importante    |
| <b>RNF05:</b> | Segurança de dados                                   | Essencial     |
| <b>RNF06:</b> | Utilizar React Native na codificação                 | Desejável     |

Tabela 2 – Requisitos Não Funcionais do Aplicativo SportPanther

#### <span id="page-20-1"></span>**2.3 Diagramas**

Os diagramas consistem em uma representação gráfica que demonstra o fluxo de atividades em meio aos processos de um sistema e como essas atividades se conectam de forma organizada e precisa.

#### <span id="page-20-2"></span>**2.3.1 Diagrama Canvas**

O Canvas Consiste em uma ferramenta de planejamento estratégico representada em novos blocos: proposta de valor, segmento de clientes, canais, relações com o consumidor, parceiros-chave, atividades-chave, fluxos de receita e estrutura de custos. Esse modelo tem a finalidade de guiar hipóteses a serem validadas a respeito do futuro do projeto de forma prática e eficiente.

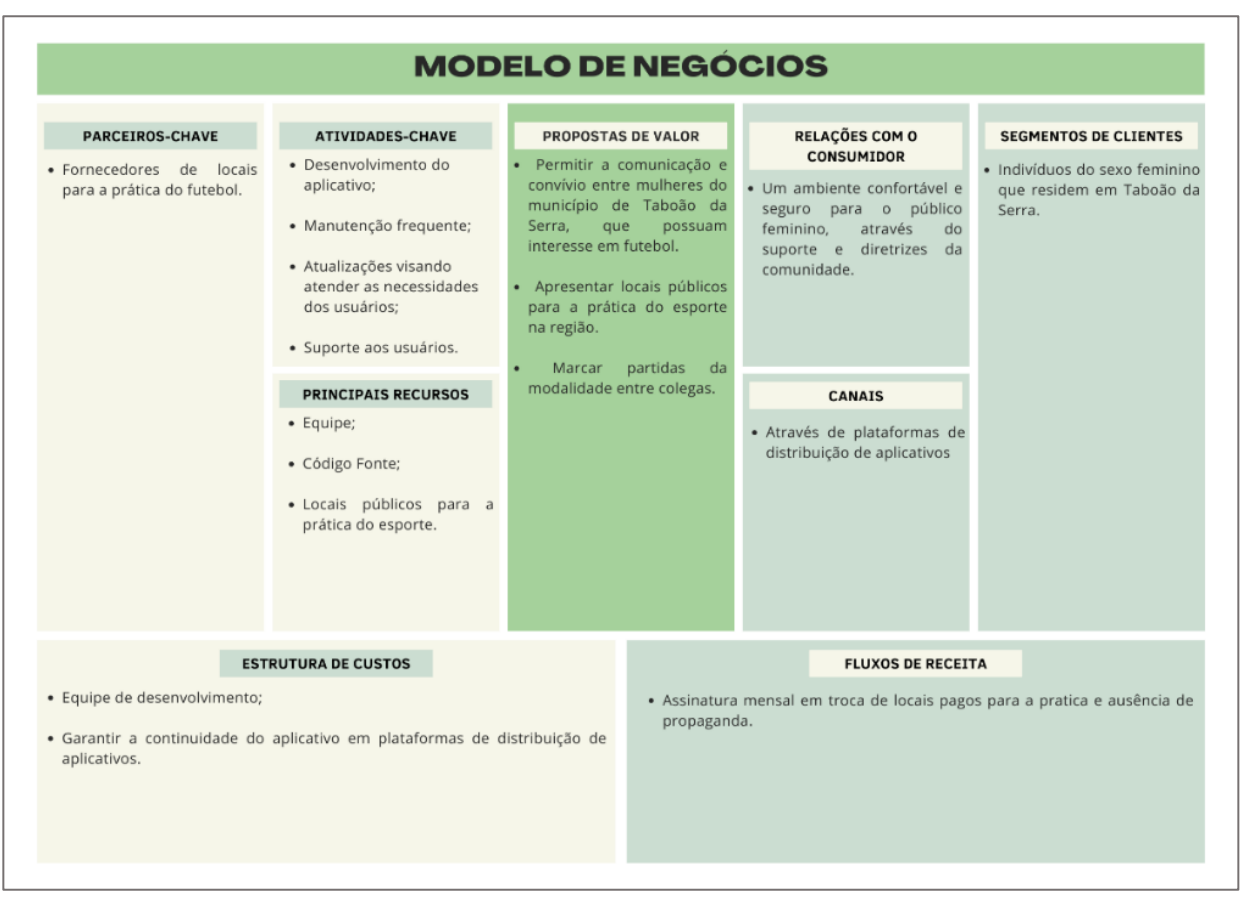

#### Figura 1 – Modelo Canvas do Aplicativo

#### <span id="page-21-0"></span>**2.3.2 Diagrama de Caso de Uso UML**

Na linguagem de Modelagem de Dados Unificada (UML), o Diagrama de Caso de Uso tem a finalidade de documentar as formas que o sistema interage com o usuário, chamados de atores, utilizando conjuntos de símbolos e conectores. Entretanto, não apresenta muitas especificações, por exemplo, a ordem em que os passos são executados. Esse diagrama, além de representar as interações com o usuário, é utilizado para organizar os requisitos funcionais do sistema, especificar o contexto e os requisitos do tema e modelar o fluxo básico de eventos do caso de uso.

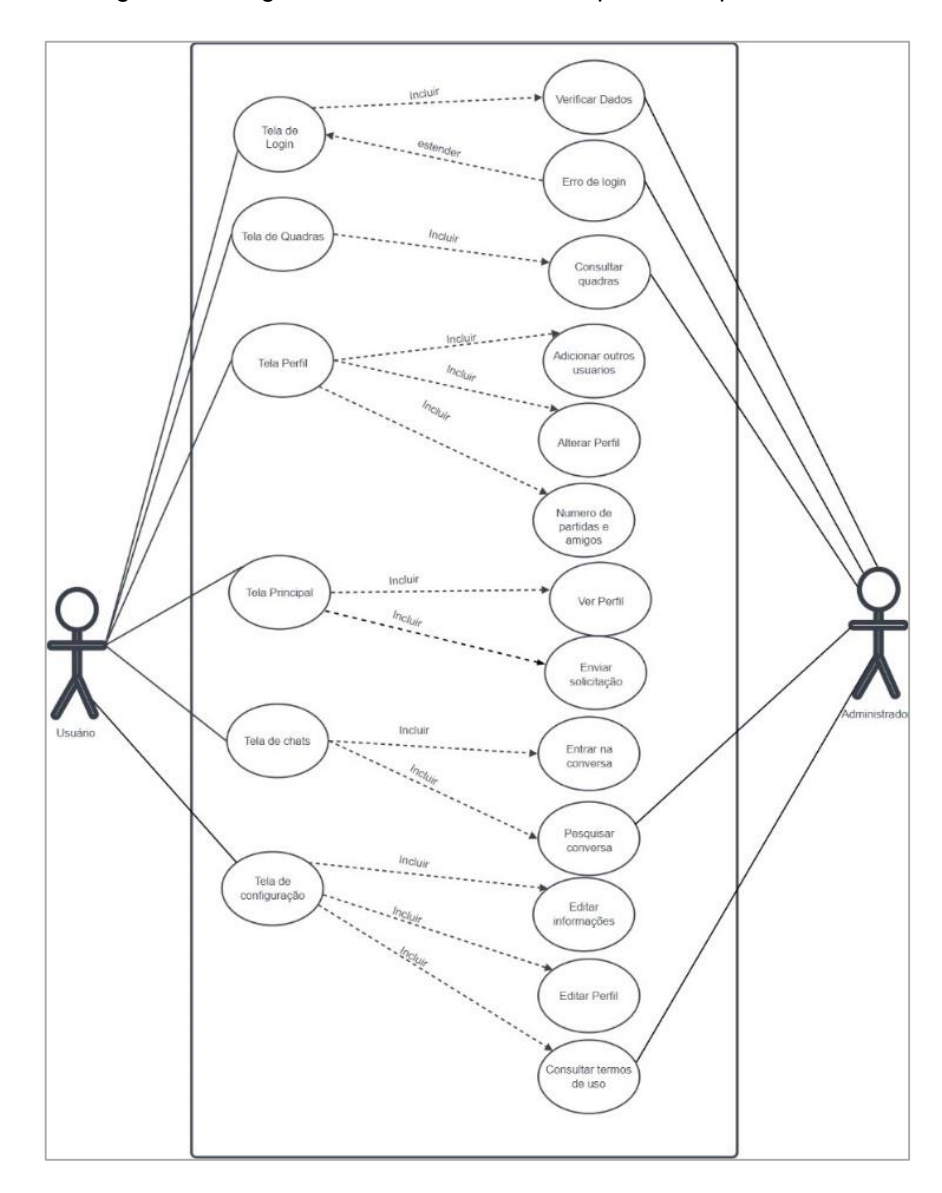

Figura 2 – Diagrama de Caso de Uso do Aplicativo SportPanther

#### <span id="page-22-0"></span>**2.3.3Diagrama de Classes UML**

Os Diagramas de Classes são as cópias do sistema ou subsistema, podendo ser utilizados para modelar os objetos que compõem o sistema, para exibir os relacionamentos entre os objetos e para descrever o que esses objetos fazem e os serviços que fornecem. Esses diagramas são úteis em muitos estágios do design do sistema.

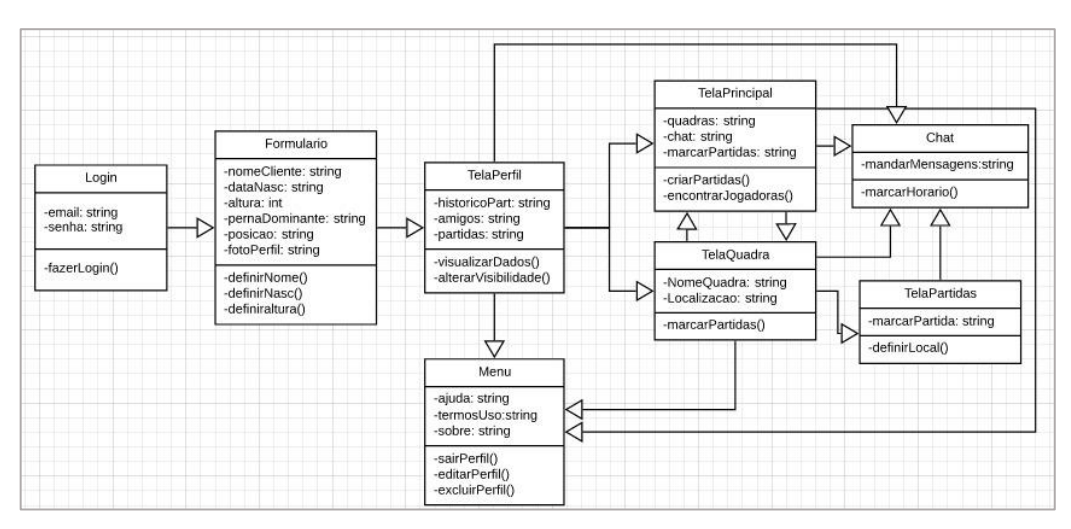

Figura 3 – Diagrama de Classes do Aplicativo SportPanther

## <span id="page-23-0"></span>**2.3.4 Diagrama de Entidade-Relacionamento**

O Diagrama de Entidade Relacionamento fornece uma visão lógica do banco de dados, fornecendo um conceito mais generalizado de como estão estruturados os dados de um sistema.

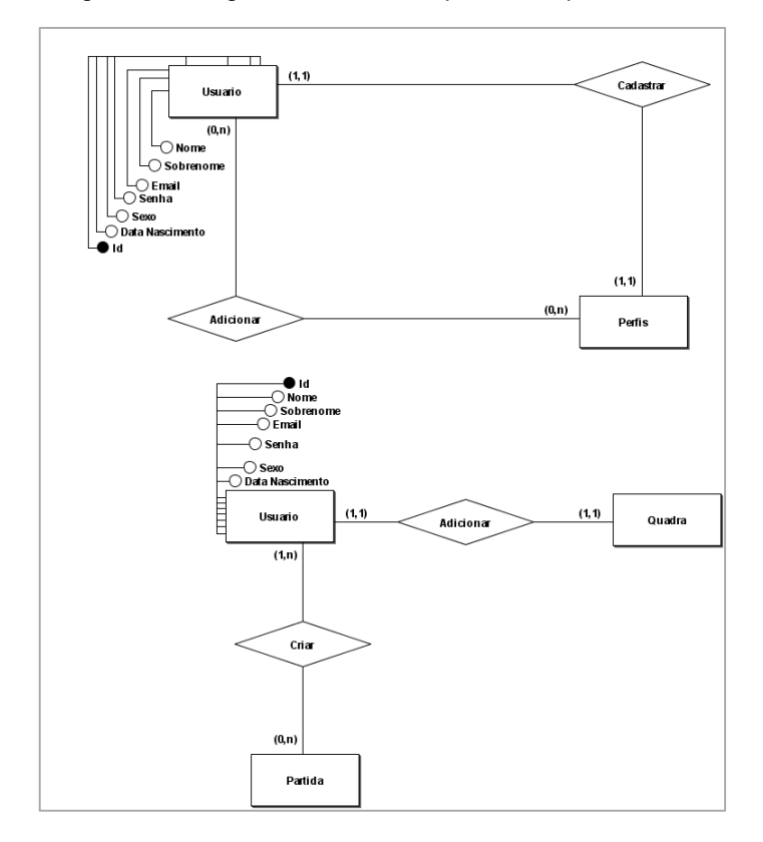

Figura 4 – Diagrama de ER do Aplicativo SportPanther

# <span id="page-24-0"></span>**2.3.5 Ciclo de Vida do Software**

O ciclo de vida corresponde a representação gráfica das etapas pelo qual o projeto deve passar para chegar ao resultado final. O modelo cascata apresenta as fases a serem seguidas de forma sequencial e linear.

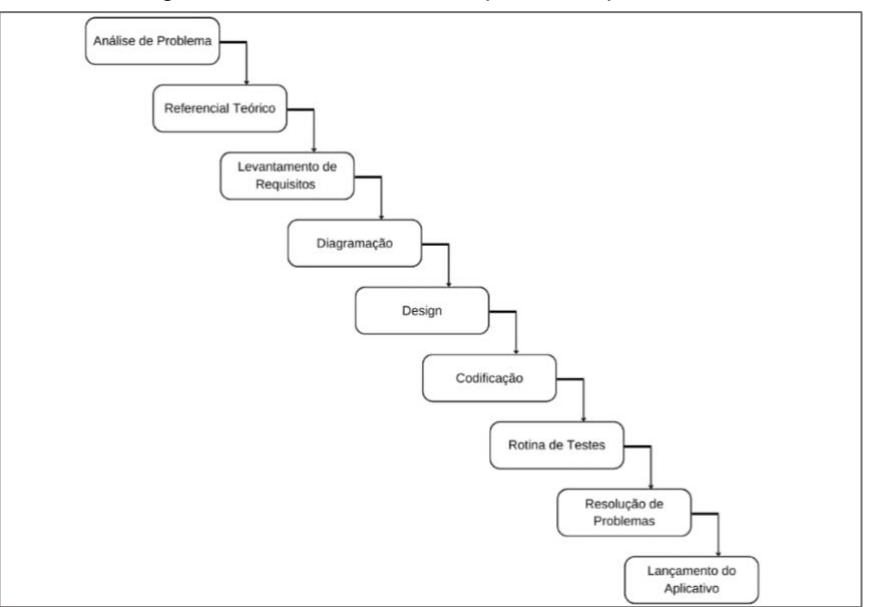

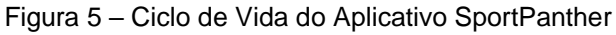

## <span id="page-24-1"></span>**2.4 Softwares Utilizados**

▪ Figma

O Figma é um editor gráfico de vetor e prototipagem de projetos de design baseado principalmente no navegador web. Foi usado para projetar o layout das telas do aplicativo, bem como o logotipo.

▪ Visual Studio Code

O Visual Studio Code é um editor de código-fonte desenvolvido pela Microsoft para Windows, Linux e macOS. Ele inclui suporte para depuração, controle de versionamento Git incorporado, realce de sintaxe, complementação inteligente de código. No projeto, serviu para fazer a programação de todo o aplicativo.

■ Trello

Trello é um aplicativo de gerenciamento de projeto, usado para organizar as tarefas pendentes para a construção do projeto e garantir que estas fossem cumpridas no prazo estipulado.

# Google Forms

Ferramenta de elaboração e divulgação de formulários do Google. Foi usado para criação dos formulários que serviram para provar a relevância, pertinência e viabilidade do projeto.

## **Expo**

O Expo é uma plataforma *open-source* para desenvolver aplicativos nativos para Android, IOS, e web com JavaScript e React.

**Github** 

O GitHub é uma plataforma de hospedagem de código-fonte e arquivos com controle de versão. Ele foi usado para permitir que os programadores da equipe contribuíssem para o projeto de forma remota.

## <span id="page-25-0"></span>**2.5 Diferenciais do Projeto**

A respeito do desenvolvimento do projeto, encontrou-se propostas semelhantes ao presente trabalho, aplicativos de futebol com objetivo de organizar partidas e encontrar quadras particulares para a prática do esporte, entretanto, são predominantemente masculinos, com foco apenas em jogar uma partida de futebol com amigos. Portanto, seguindo uma iniciativa diferente dos aplicativos encontrados, a *SportPanther* surgiu com a finalidade de incentivar o público feminino no futebol a partir de um aplicativo exclusivamente para mulheres, onde já citado, sofrem diversas dificuldades nesse meio. Para isso, a equipe entrevistou diversas mulheres para atender as necessidades do público.

Visando atingir a ideia central do projeto, o aplicativo consta com uma identidade visual representada por uma pantera que simboliza coragem e poder, afim de romper estereótipos projetados em cima de mulheres, como fragilidade e medo, assim, encorajando as mulheres a serem mais confiantes nesse meio esportivo. Além do mais, possui diretrizes da comunidade e políticas de termo de uso visando a segurança e conforto de mulheres na plataforma, permite denúncias de possíveis usuários que possam constranger as usuárias da plataforma, e por fim, disponibiliza quadras, campos e ginásios públicos na região de Taboão da Serra.

## <span id="page-26-0"></span>**2.6 Telas e Códigos**

#### <span id="page-26-1"></span>**2.6.1 Tela de Cadastro**

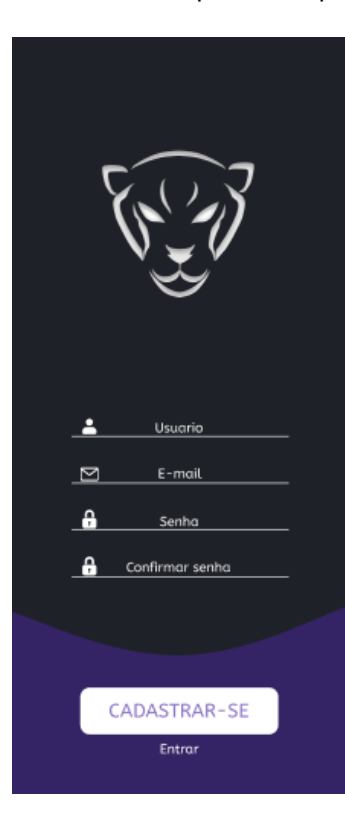

#### Figura 6 – Cadastro do Aplicativo SportPanther

urn(<br>
(Container)<br>
(ScrollView style={{width: '100%', height:'100%')})<br>
(YiewLogo)<br>
(Text style={{cgo})/)<br>
(Text style={{cgo})/)<br>
(Fort style={{cgo}}<br>
(Text}<br>
(/Text}<br>
(/ViewLogo)<br>
(ViewLogo) <cordingut)<br>
<cordingut)<br>
<cordingles{{color:'red', fontSize:12}}>{Alerta}</reat><br>
<cordingles{String(email)}<br>
onChangeText-{(texto)->{setEmail(texto)}}<br>
keyboardtype='default'<br>
placeholder='Email'<br>
placeholder='Email'<br>
/> <Input<br>
value=(String(senha))<br>
onChangeText=((texto)->{setSenha(texto))}<br>
keyboardtype='default'<br>
placeholder='senha'<br>
secureTextEntry<br>
maxlength=(20)<br>
placeholderTextColor='#cdc'<br>
placeholderTextColor='#cdc' <Entrar omPress=(GoTo)><br><Text style={(color:'#fff'}}>Já possuí uma conta? <Subli>Entrar</Subli></Text><br></Entrar>

Figura 7 – Código do Cadastro

# <span id="page-27-0"></span>**2.6.2 Tela de Formulário Inserir Nome**

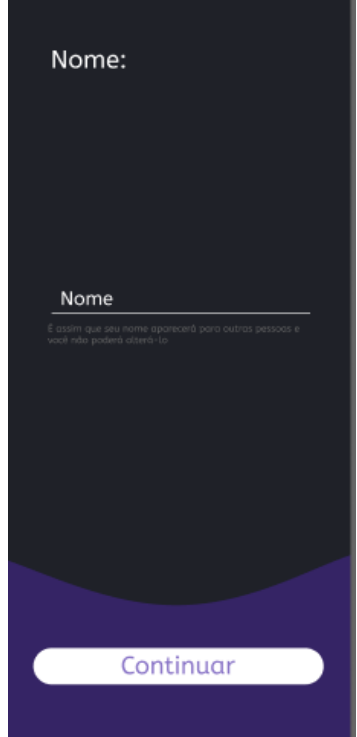

Figura 8 – Inserir Nome do Aplicativo SportPanther

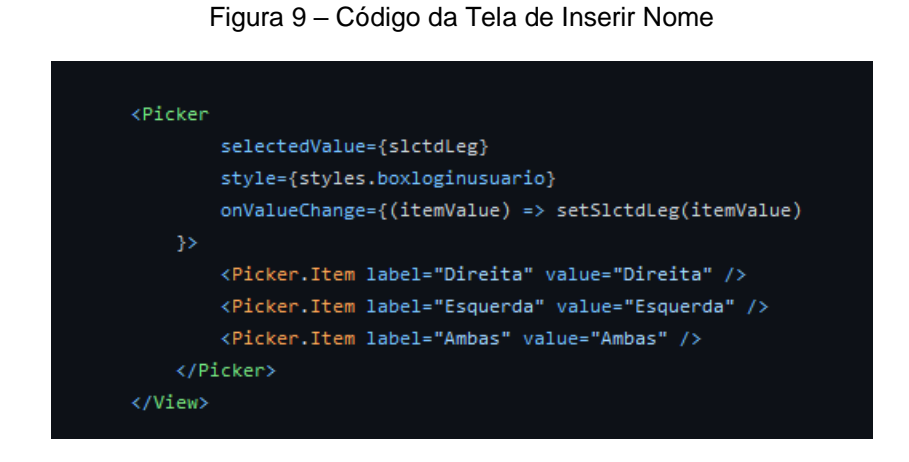

# <span id="page-28-0"></span>**2.6.3 Tela de Formulário Inserir Data de Nascimento**

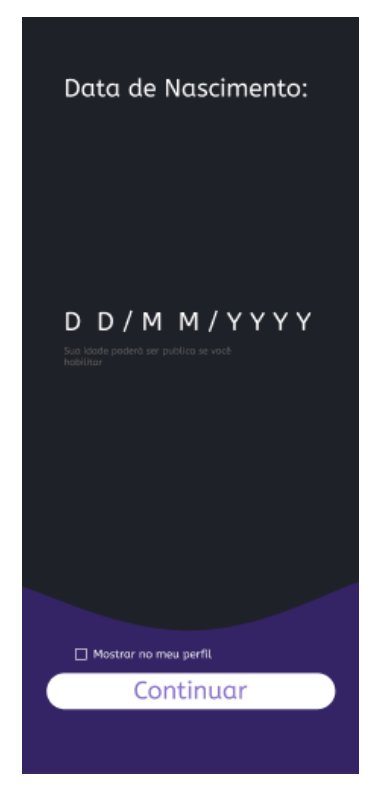

Figura 10 – Tela de Inserir Nascimento do Aplicativo SportPanther

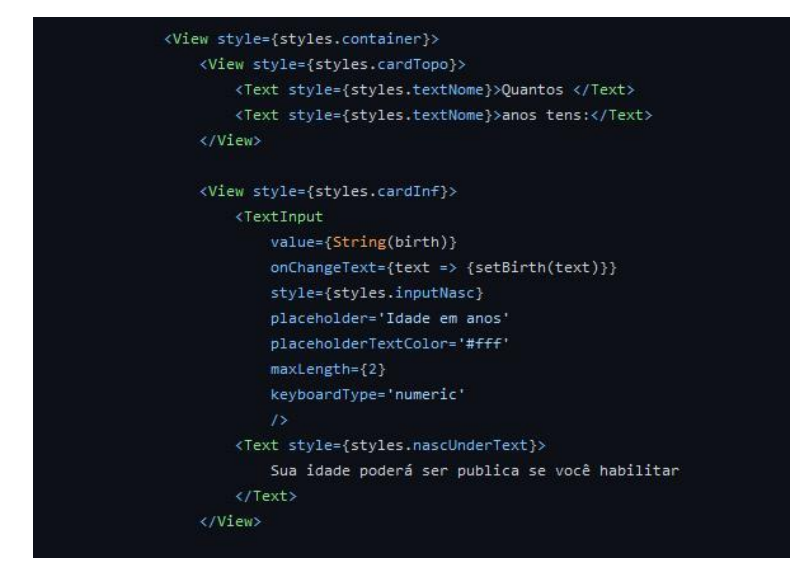

Figura 11 – Código da Tela de Inserir Nascimento

## <span id="page-29-0"></span>**2.6.4 Tela de Formulário Inserir Altura**

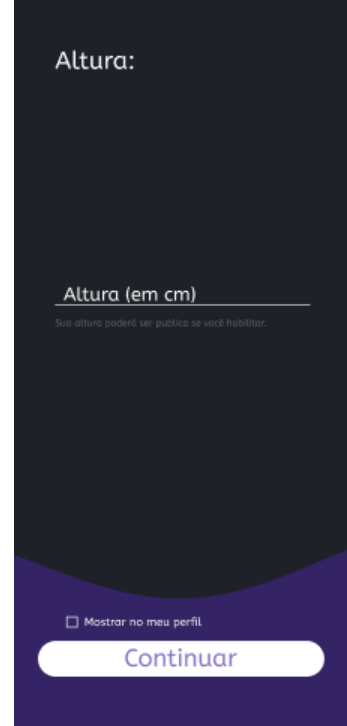

Figura 12 – Tela de Inserir Altura do Aplicativo SportPanther

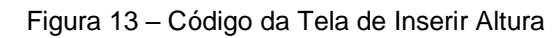

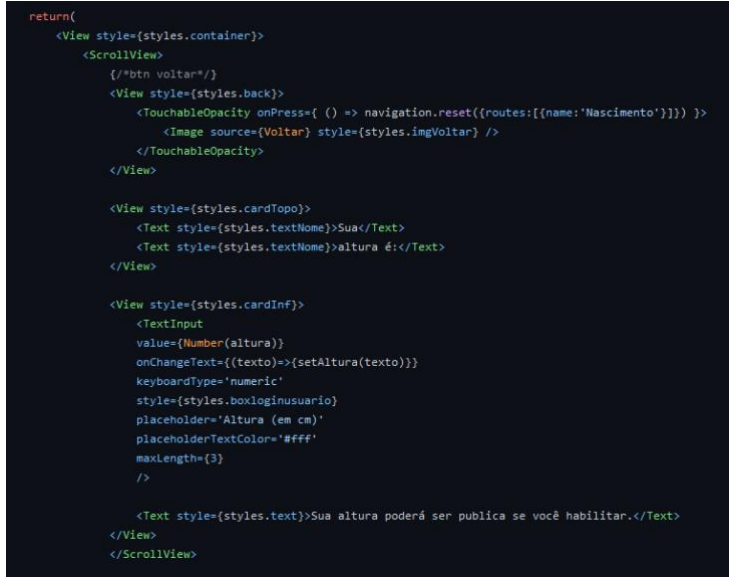

# <span id="page-30-0"></span>**2.6.5 Tela de Formulário Inserir Perna Dominante**

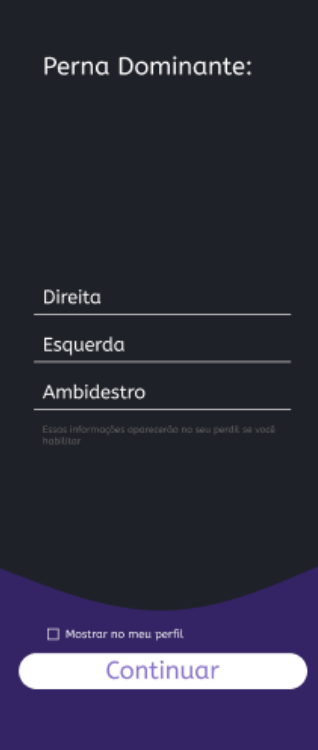

Figura 14 – Tela de Inserir Perna Dominante do Aplicativo SportPanther

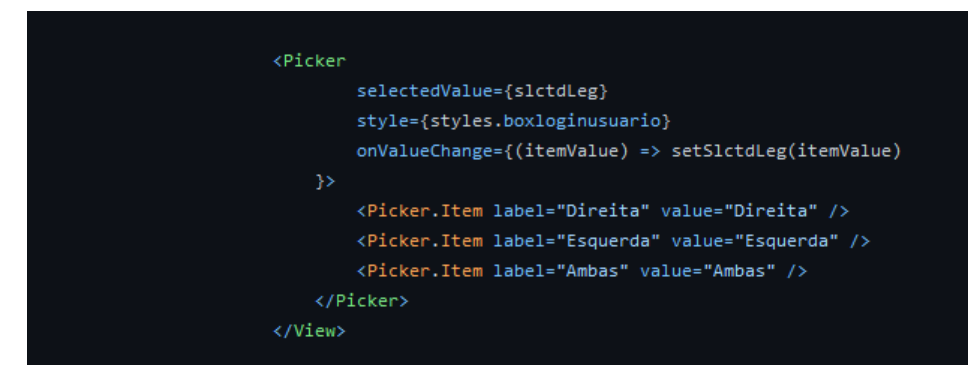

#### Figura 15 – Código da Tela de Inserir Perna Dominante

# <span id="page-31-0"></span>**2.6.6 Tela de Formulário Inserir Posição**

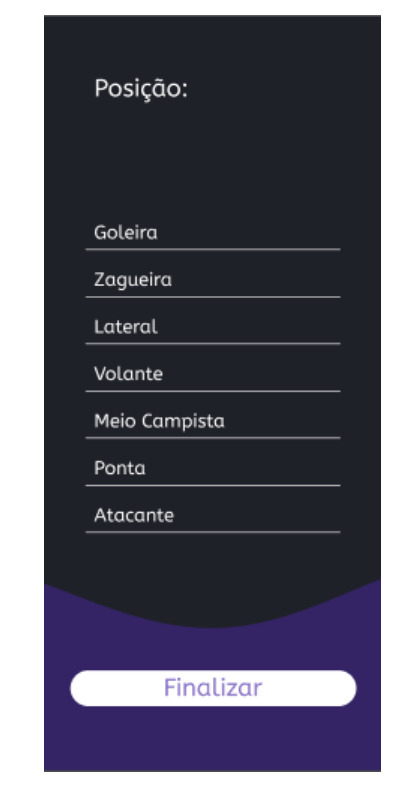

Figura 16 -Tela de inserir Posição do Aplicativo SportPanther

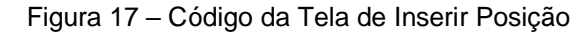

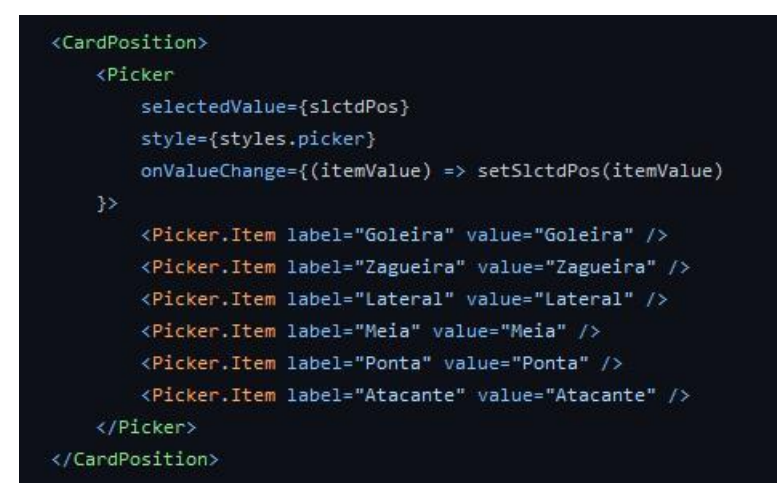

# <span id="page-32-0"></span>**2.6.7 Tela de Formulário Inserir Foto**

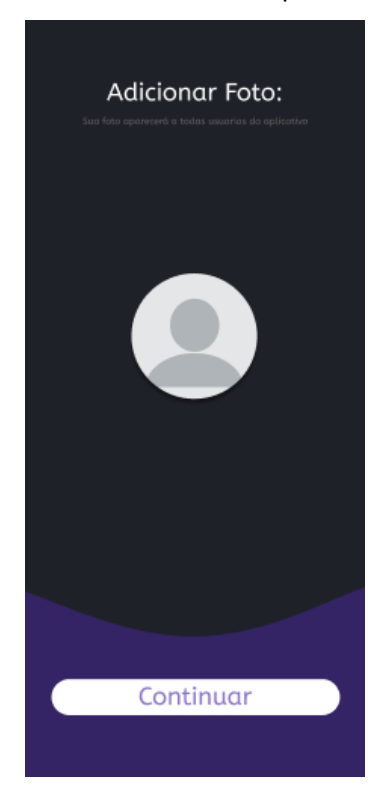

Figura 18 – Tela de Inserir Foto do Aplicativo SportPanther

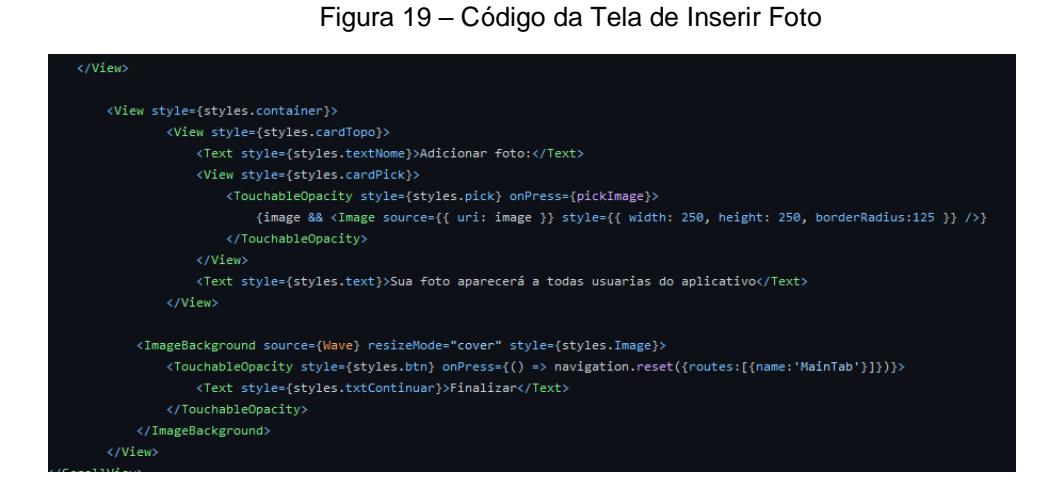

## <span id="page-33-0"></span>**2.6.8 Tela de Boas Vindas**

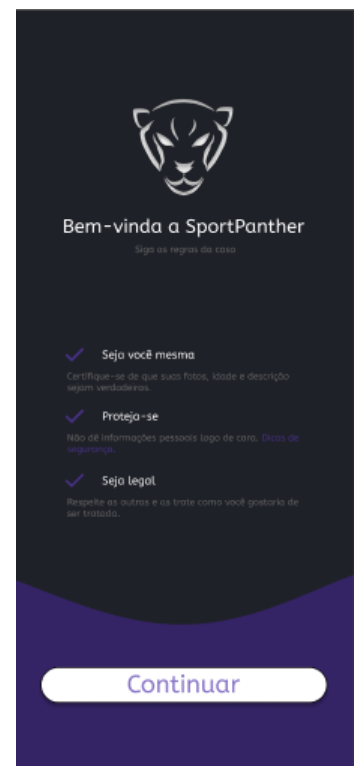

Figura 20 – Tela de Boas Vindas do Aplicativo SportPanther

Figura 21 – Código da Tela de Boas Vindas

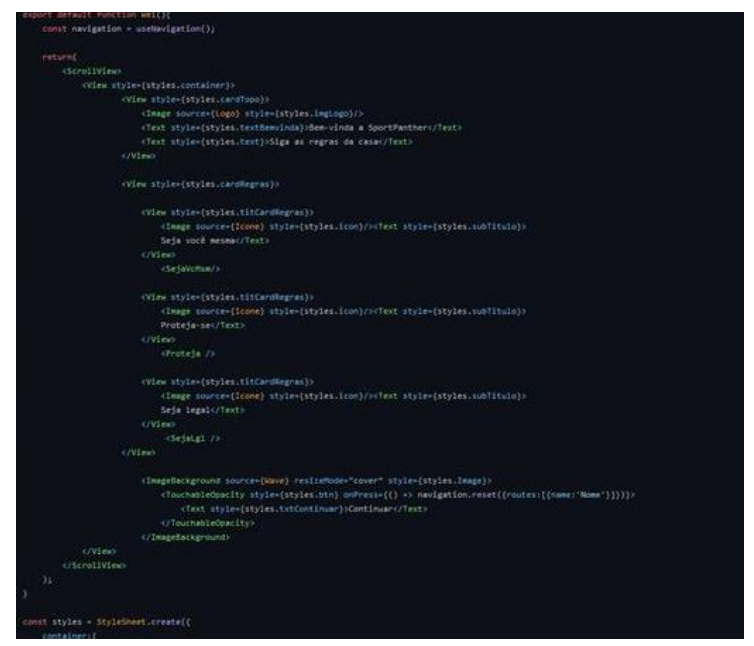

# <span id="page-34-0"></span>**2.6.9 Tela de Login**

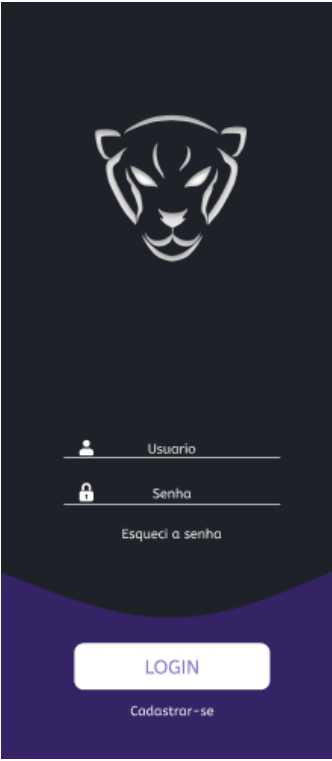

Figura 22 - Tela de Login do Aplicativo SportPanther

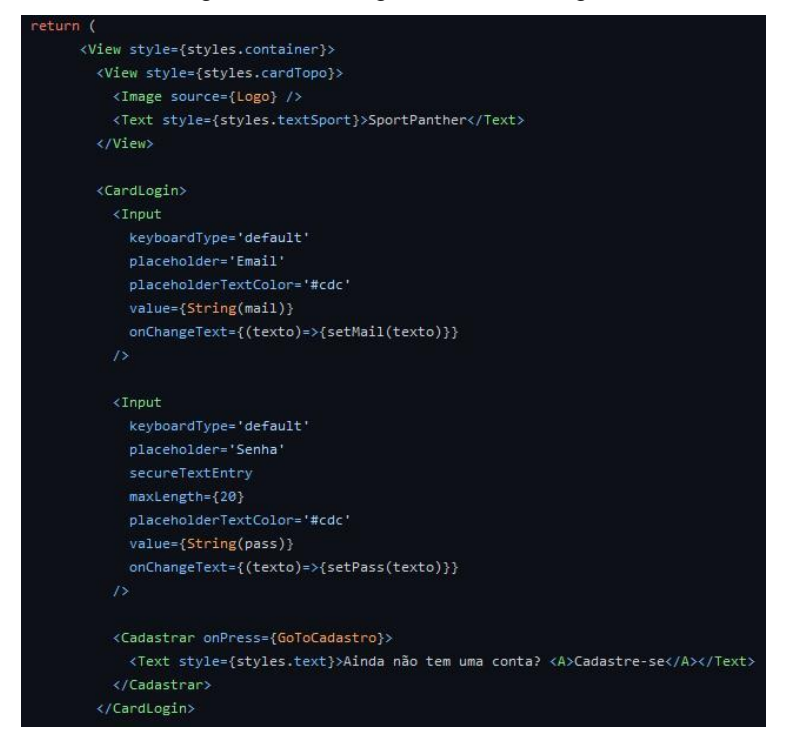

#### Figura 23 – Código da Tela de Login

#### <span id="page-35-0"></span>**2.6.10 Tela de Perfil**

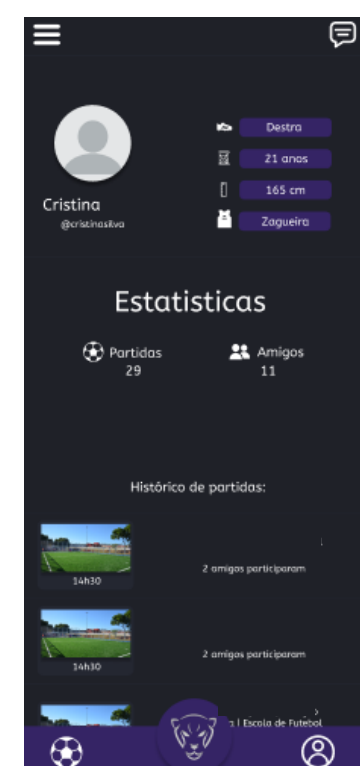

Figura 24 – Tela de Perfil do Aplicativo SportPanther

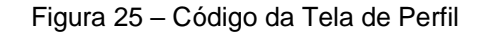

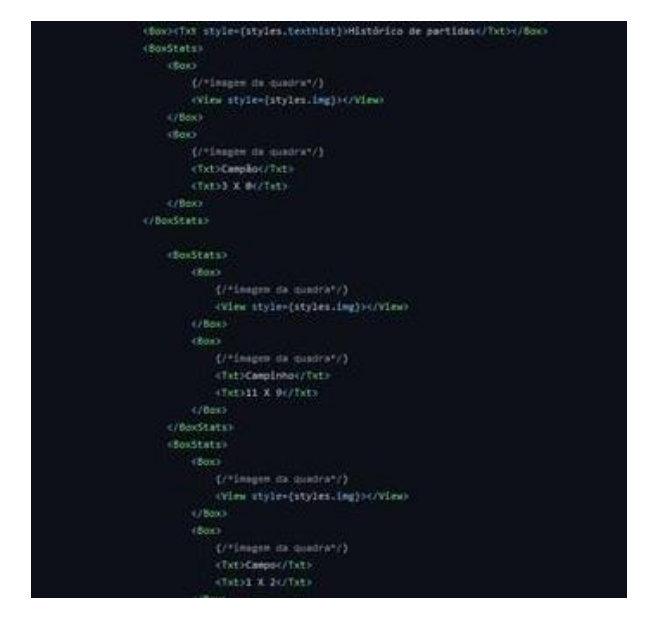

# <span id="page-36-0"></span>**2.6.11 Tela de Encontrar Amigos**

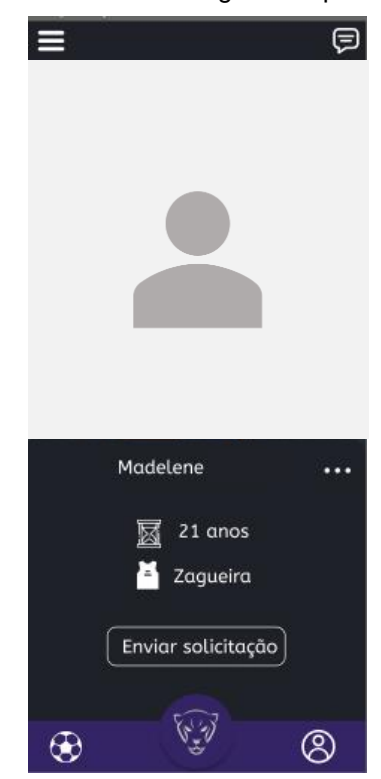

Figura 26 – Tela de Encontrar Amigos do Aplicativo SportPanther

Figura 27 – Código da Tela de Encontrar Amigos

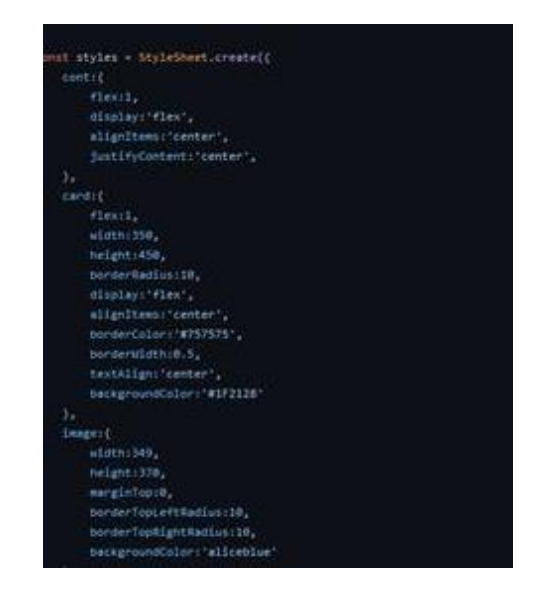

# <span id="page-37-0"></span>**2.6.12 Tela de Encontrar Quadras**

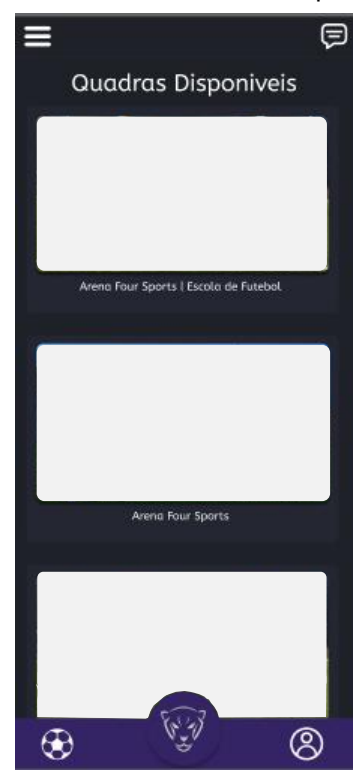

Figura 28 – Tela de Encontrar Quadras do Aplicativo SportPanther

Figura 29 – Código da Tela de Encontrar Quadras

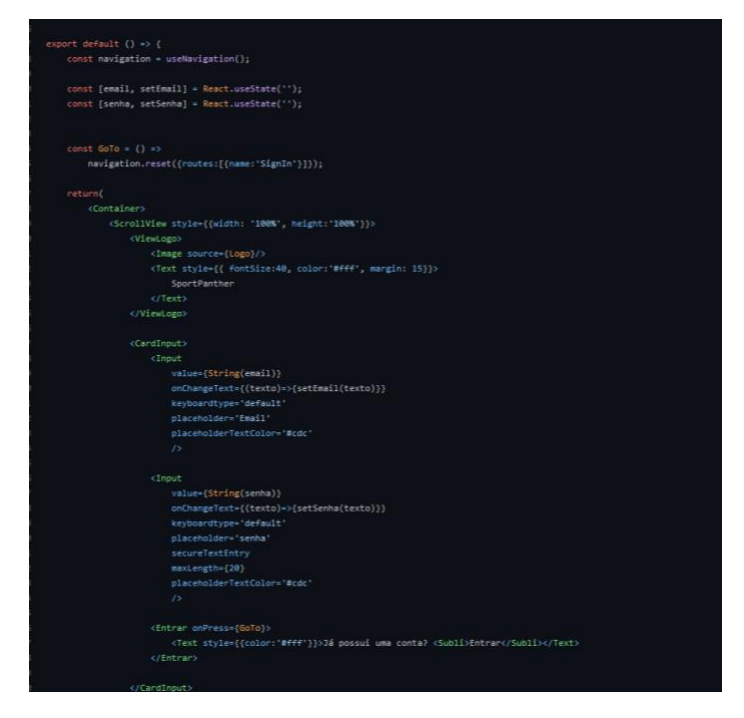

# <span id="page-38-0"></span>**2.6.13 Tela de Chat**

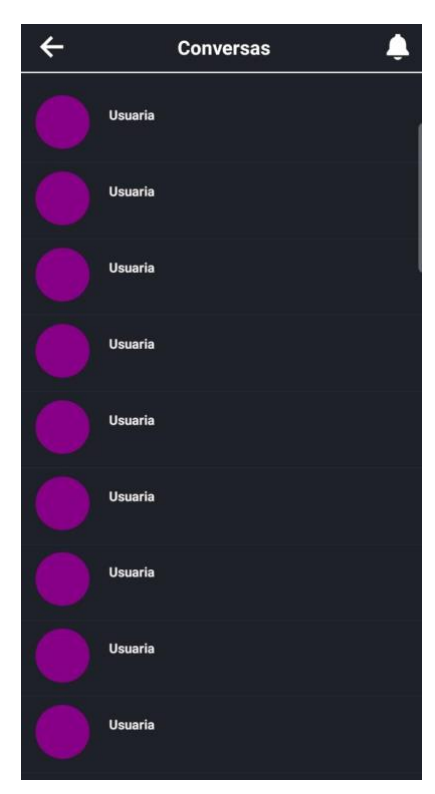

Figura 30 – Tela de Chat do Aplicativo SportPanther

Ø <HeaderArea> <Ionicons name="arrow-back" size={35} color="#fff" style={styles.voltar} onPress={() => navigation.navigate('Principal')}/> <View style={styles.head}><Text style={styles.tit}>Conversas</Text></View> <TouchableOpacity onPress={() => navigation.navigate('Notificacao')}><br><Ionicons name="notifications-sharp" size={30} color="#fff" style={styles.voltar}/> </TouchableOpacity> </HeaderArea> <SafeAreaView style={styles.lista}> <ScrollView>  ${(\text{data.map}(\text{item}) \Rightarrow \text{...})}$ <TouchableOpacity style={{flex:1}} onPress={()=>navigation.navigate('ChatRoom')}> <Contato key={item.id} nome={item.nome}/> </TouchableOpacity> </ScrollView> </SafeAreaView>

#### Figura 31 – Código da Tela de Chat

## <span id="page-39-0"></span>**2.7 Rotina de Testes**

Os testes de software são uma parte essencial do desenvolvimento do projeto, pois possibilitam a correção de erros de todas as etapas do processo, além de confirmar que o produto atende as necessidades e especificações exigidas, sendo assim, garantindo um software de qualidade e confiabilidade. Segundo Michael Feathers, um código que não é acompanhado de testes é um código de baixa qualidade.

| Localização:              | Tela de Formulário de Nome                                              |
|---------------------------|-------------------------------------------------------------------------|
| Criticidade:              | Alta                                                                    |
| <b>Objeto de Teste:</b>   | Verificar o funcionamento da Tela de Formulário Nome                    |
| Caso de Teste:            | Testar o funcionamento do botão "Continuar"                             |
|                           | 1. Preencher o campo de cadastro "Nome".                                |
| <b>Procedimento</b>       | 2. Clicar no Botão "Continuar";                                         |
| <b>Resultado Esperado</b> | Após as etapas 1 e 2, a informação do nome será salva em sua tabela     |
|                           | no banco de dados, e após isso, o aplicativo levará para a próxima tela |
|                           | de formulário.                                                          |
| Resultado Validado        | Todos os requisitos foram atendidos durante o teste.                    |

Tabela 3 – Teste da Tela de Formulário de Nome

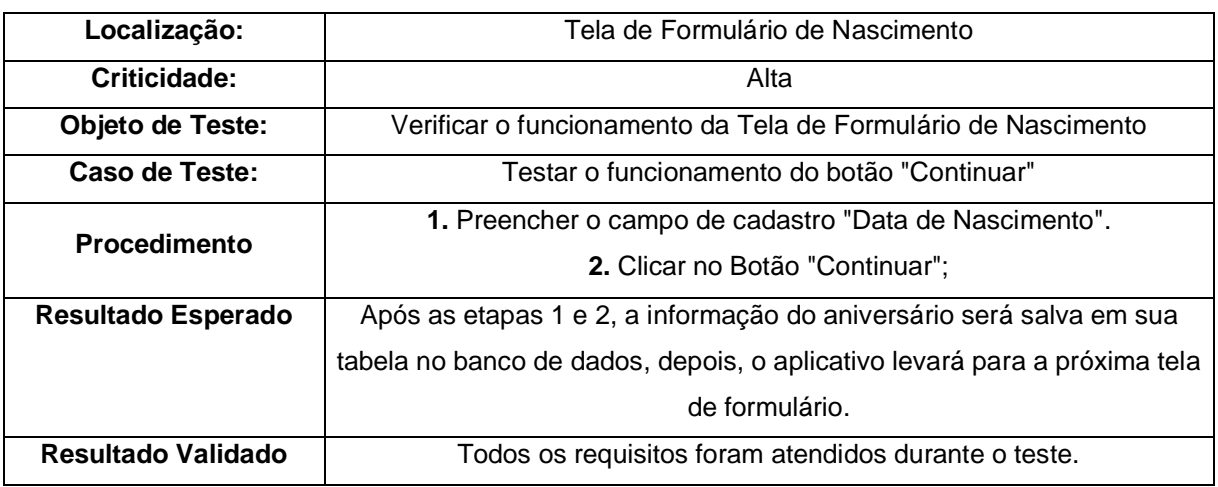

#### Tabela 4 – Teste da Tela de Formulário de Nascimento

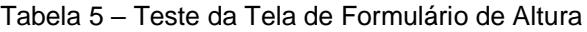

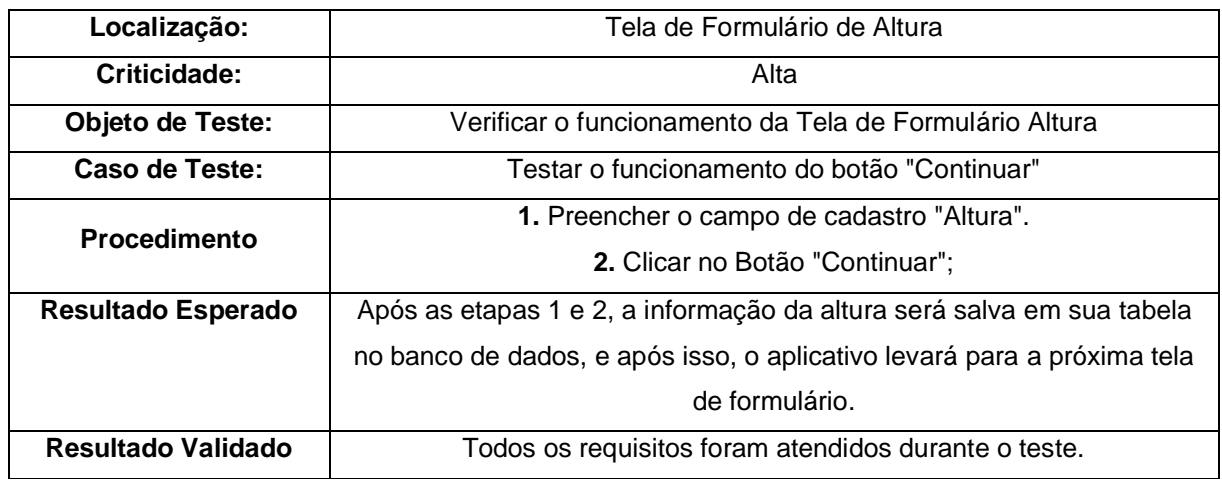

# Tabela 6 – Teste da Tela de Formulário de Posição

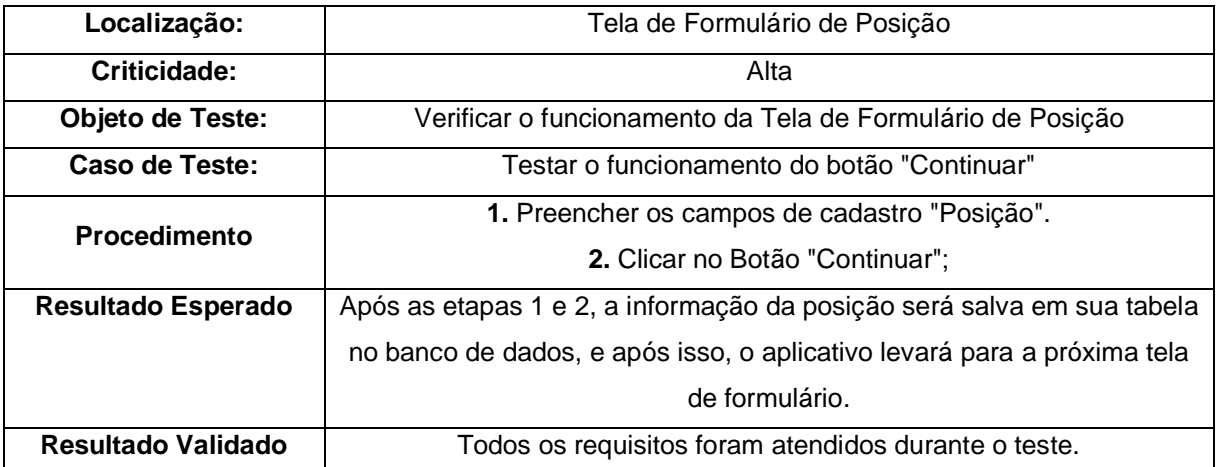

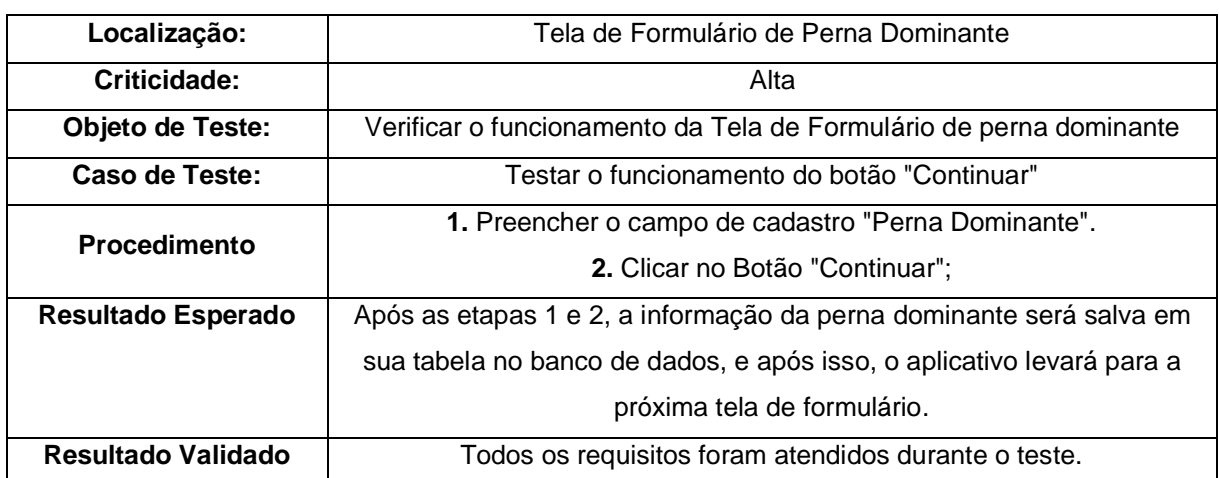

#### Tabela 7 – Teste da Tela de Formulário de Perna Dominante

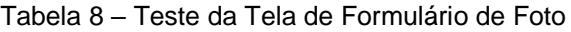

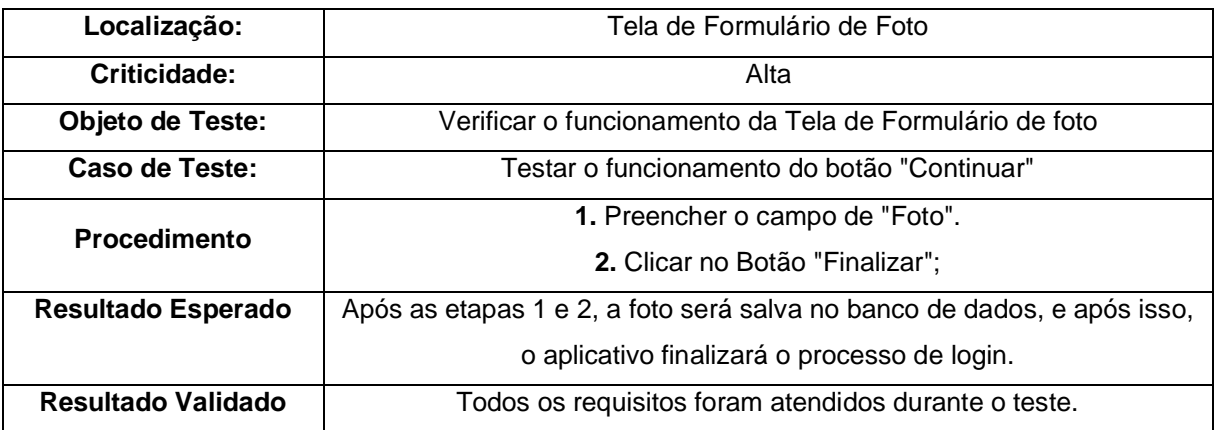

# Tabela 9 – Teste da Tela de Formulário de Login

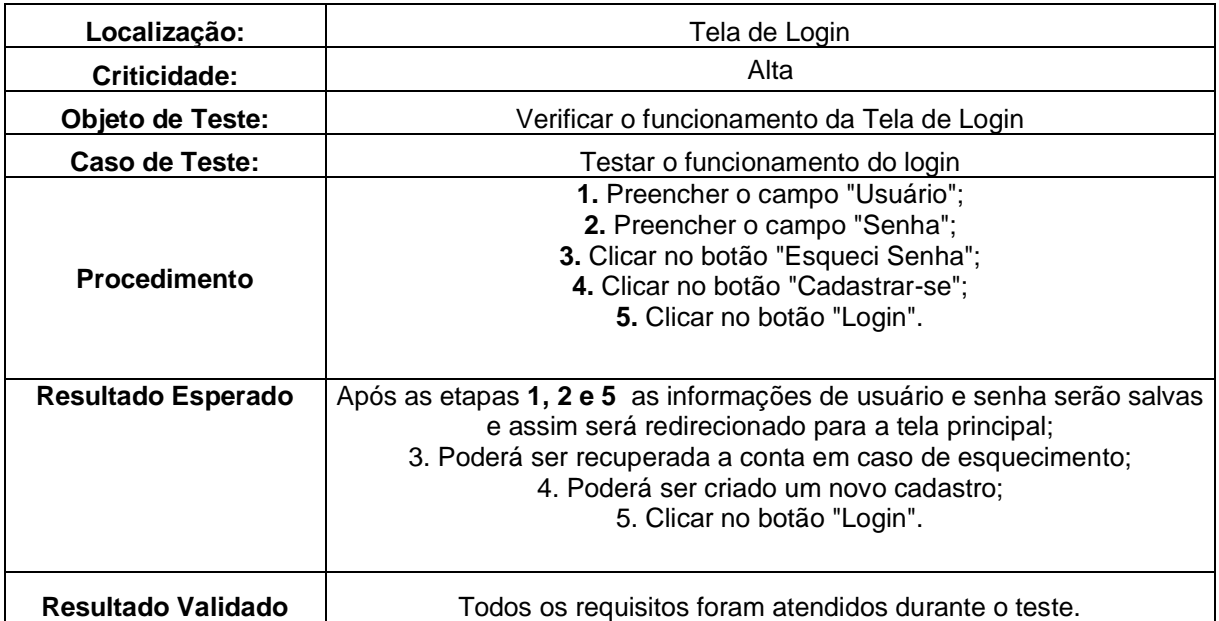

| Localização:              | Tela de Perfil                                                  |  |
|---------------------------|-----------------------------------------------------------------|--|
| Criticidade:              | Alta                                                            |  |
| Objeto de Teste:          | Verificar o funcionamento da Tela de Perfil                     |  |
| Caso de Teste:            | Testar o funcionamento da barra inferior                        |  |
|                           | 1. Clicar na área "Estatísticas";                               |  |
|                           | 2. Clicar na área "Histórico de partidas";                      |  |
|                           | 3. Clicar nas informações de perfil;                            |  |
| <b>Procedimento</b>       | 4. Clicar no botão "Menu";                                      |  |
|                           | 5. Clicar no Botão "Chat":                                      |  |
|                           | 6. Clicar no ícone da "Tela Principal";                         |  |
|                           | 7. Clicar no ícone da "Tela Quadras".                           |  |
| <b>Resultado Esperado</b> | 1. Poderá ser visualizado as estatísticas das partidas jogadas; |  |
|                           | 2. Poderá ser visualizado o histórico de partidas jogadas;      |  |
|                           | 3. Poderá ser visualizado as informações do perfil;             |  |
|                           | 4. Será aberta uma segunda tela onde será aberto o menu;        |  |
|                           | 5. Será redirecionado para a tela de chat;                      |  |
|                           | 6. Será redirecionado para a tela principal;                    |  |
|                           | 7. Será redirecionado para a tela de quadras.                   |  |
| <b>Resultado Validado</b> | Todos os requisitos foram atendidos durante o teste.            |  |

Tabela 10 – Teste da Tela de Perfil

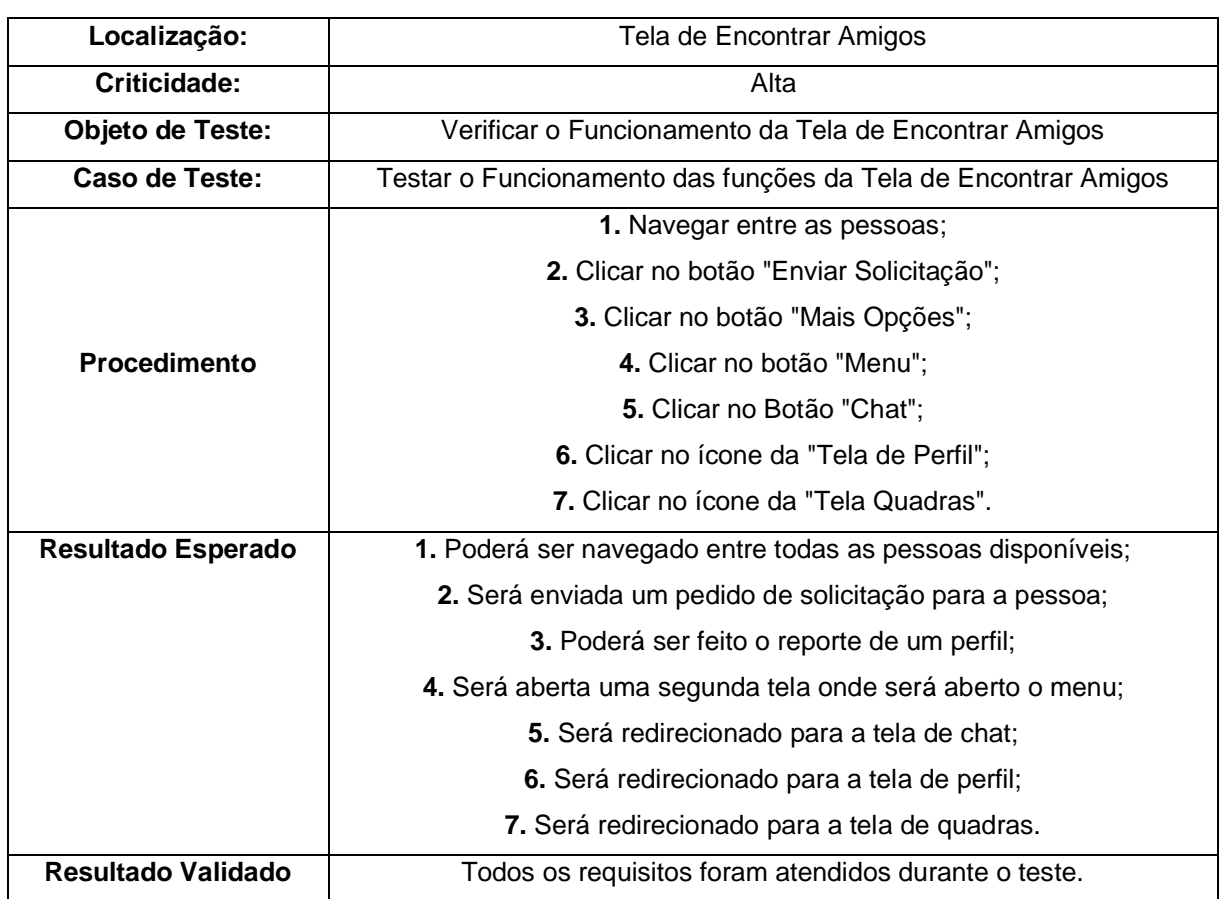

# Tabela 11 – Teste da Tela de Encontrar Amigos

#### Tabela 12 – Teste da Tela de Quadras

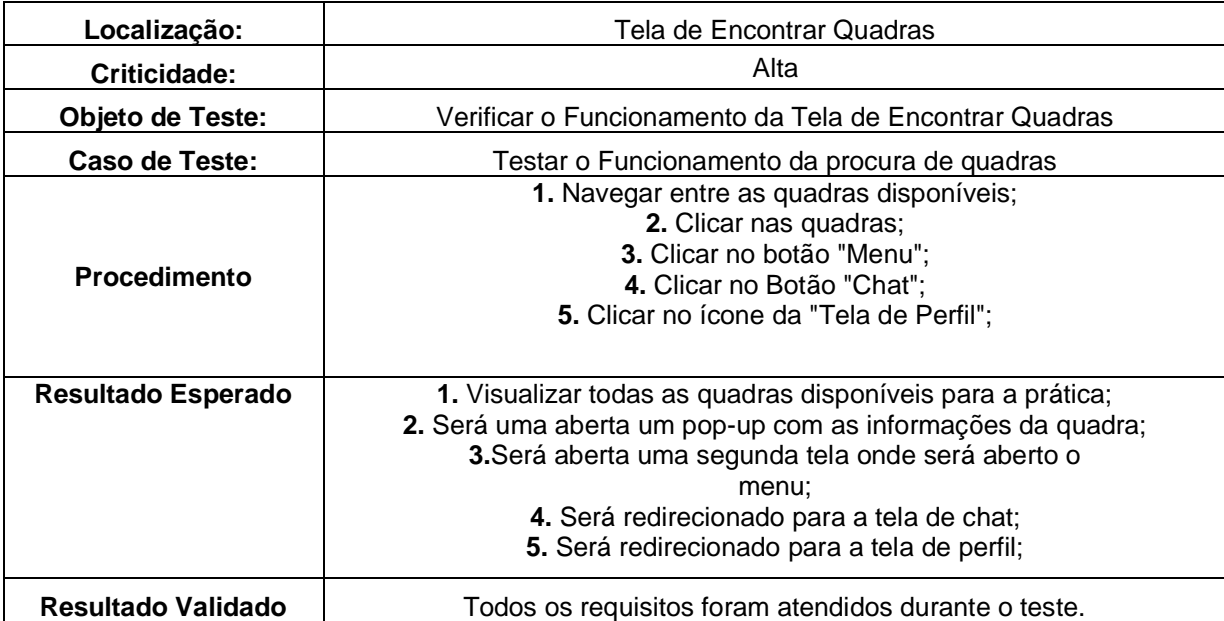

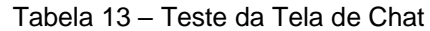

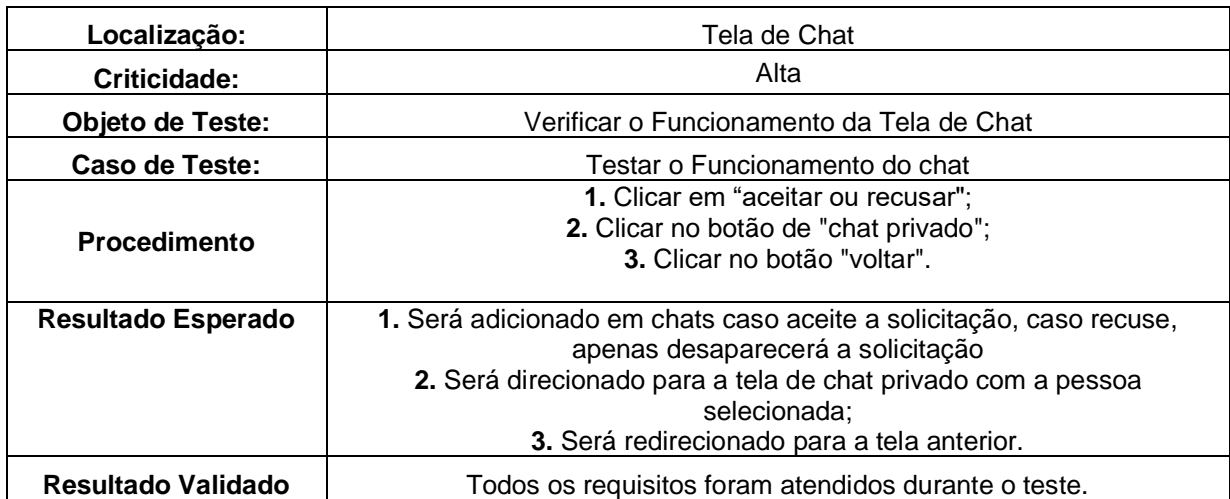

## <span id="page-44-0"></span>**2.8 Principais Mudanças Realizadas Após a Rotina de Testes**

Considerando os testes realizados, promoveu-se melhorias visando a qualidade do aplicativo e melhores experiências aos usuários. Na tela que possibilita conhecer outras usuárias foi implementado a adição de um botão de denúncia que permite apontar usuários que infringem as diretrizes do aplicativo, além do recurso de navegação entre usuárias disponíveis com a finalidade de marcar partidas. Após realizar os testes da "Tela de Quadras" criou-se uma janela com as informações das quadras disponíveis, visando assim, uma interface mais intuitiva aos usuários. Por fim, os teste realizados nas demais telas atenderam os requisitos propostos anteriormente e avançaram para a parte final.

# <span id="page-44-1"></span>**2.9 Discussão dos Resultados**

#### <span id="page-44-2"></span> **2.10 Pesquisas de Campo**

A partir de pesquisas realizadas pela equipe através de um questionário estruturado no munícipio de Taboão da Serra, afim de definir a viabilidade, relevância e pertinência do projeto, foi realizado a análise da coleta de dados e constatou que dos 151 moradores entrevistados, mais de 60% conhece alguma mulher que pratica futebol.

<span id="page-45-0"></span>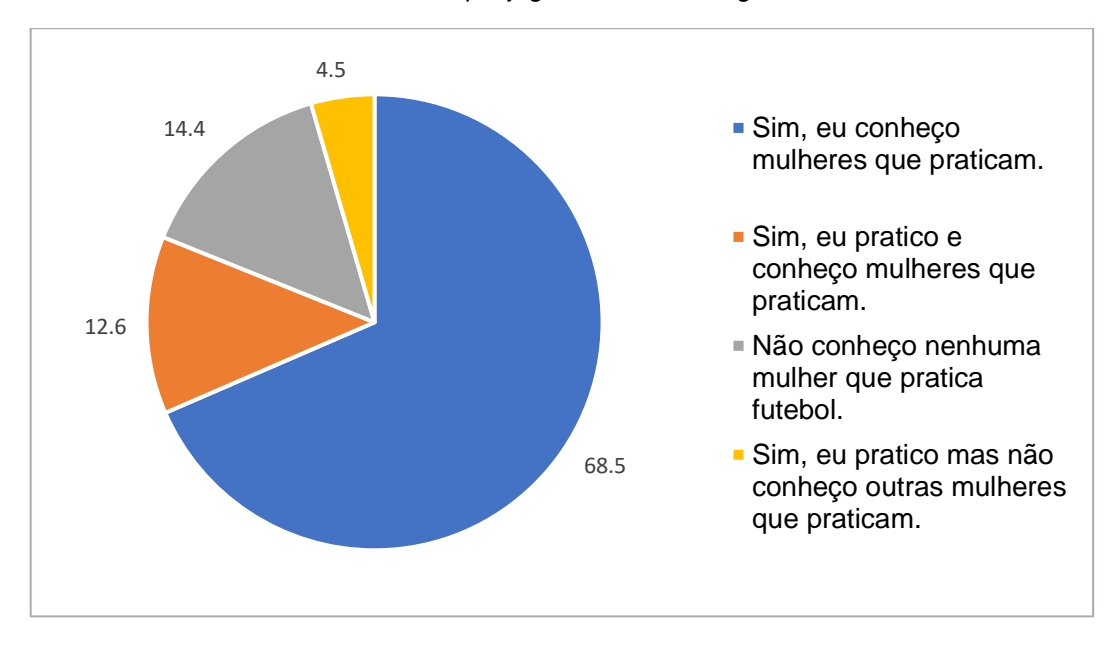

Gráfico 2 – Você conhece mulheres que jogam futebol na região de Taboão da Serra?

Fonte: Autoral, 2022

Juntamente, mais de 60% dos entrevistados conhecem mulheres que já se sentiram excluídas nesse meio esportivo.

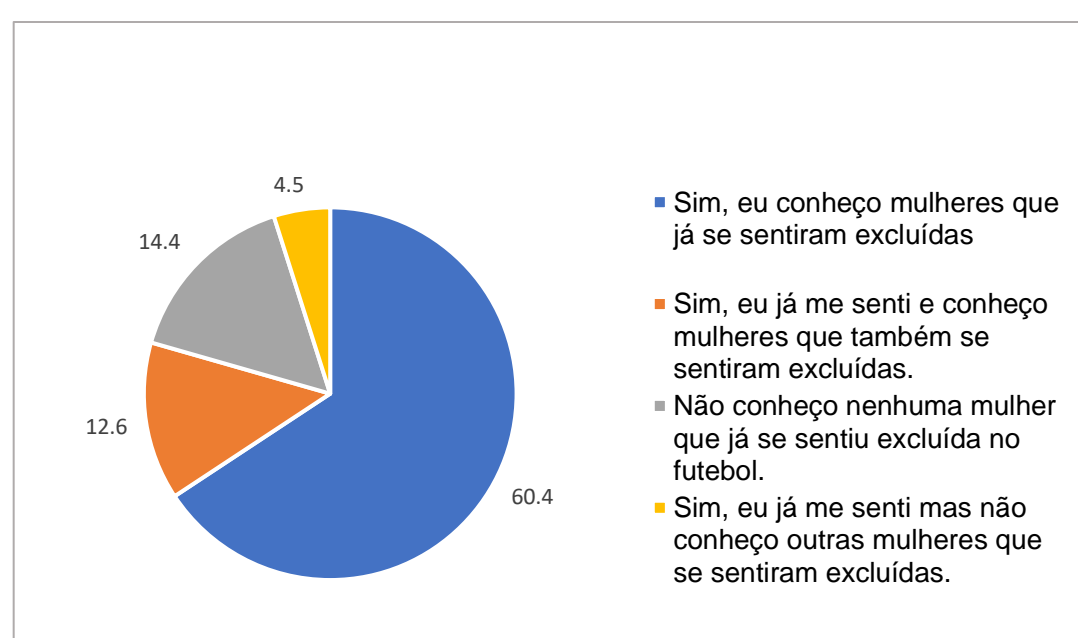

<span id="page-45-1"></span>Gráfico 3 – Você conhece mulheres que já se sentiram excluídas no futebol na região de Taboão da Serra?

Fonte: Autoral, 2022

Além do mais, constatou que cerca de 57% dos moradores questionados gostariam de encontrar locais de prática do futebol na região.

<span id="page-46-0"></span>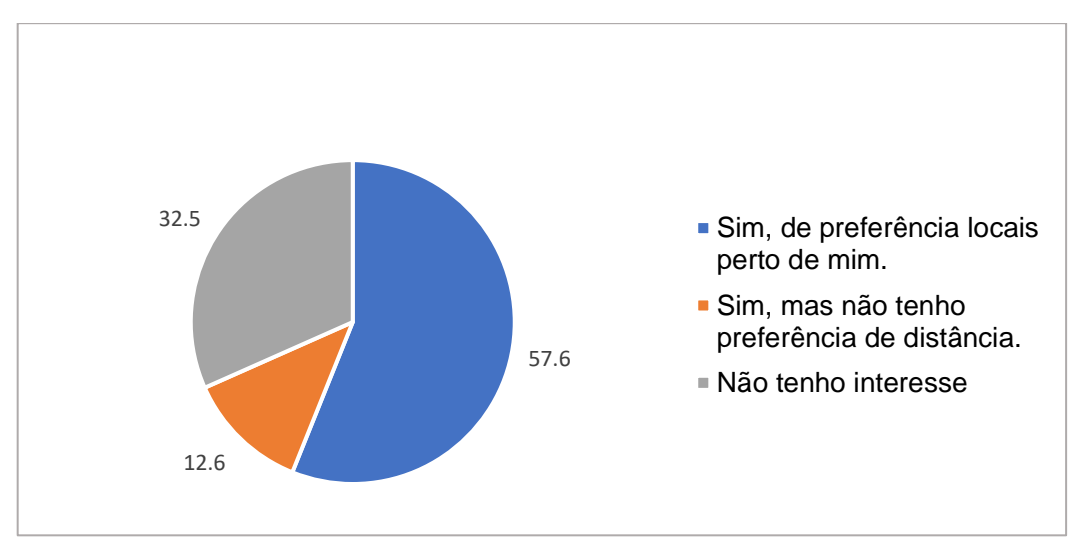

Gráfico 4 – Você gostaria de encontrar locais para a prática do futebol?

Outrossim, a Secretaria de Esportes de Taboão da Serra, que consta com cerca de 4 mil alunos, entre eles homens e mulheres, permitiu a escolha da microrregião e, ainda, disponibilizou informações de ginásios, quadras e campos públicos disponíveis por eles na região.

Fonte: Autoral,2022

## <span id="page-47-0"></span>**3 CONSIDERAÇÕES FINAIS**

A presente pesquisa visou entender e apresentar uma opção de auxílio, através de uma aplicação mobile*,* à representatividade feminina no meio esportivo, em particular no futebol, a qual é historicamente ofuscada e dificultada por diversos motivos, como já apresentado nas primeiras seções deste trabalho. O encorajamento e auxílio a introdução de mulheres no mundo esportivo é de extrema relevância social para viabilizar a prática. A partir das pesquisas quali-quantitativas feitas pelos autores no decorrer do projeto tornou-se possível a obtenção de compreensão dos pontos a serem abordados durante a execução do trabalho como: público a atingir, a assistência de mulheres na prática, entre outros.

Para que se pudesse atingir a compreensão e execução do objetivo geral: incentivar o hábito esportivo, particularmente o futebol, entre o público feminino no munícipio de Taboão da Serra, a partir da criação de um aplicativo específico para este fim, definiram-se os se os seguintes objetivos específicos:

- Identificar as dificuldades enfrentadas pelo público feminino no futebol visando compreender e atender as necessidades requisitadas através de levantamento bibliográfico;
- Realizar pesquisas de campo para coletar dados diretamente com a população;
- Identificar as quadras disponíveis para a prática do esporte e horários disponíveis;
- Criar diagramas para planejamento da estrutura do aplicativo;
- Criar uma identidade visual que busque acolher o público-alvo;
- Utilizar softwares para codificação e design;
- Realizar testes de funcionalidade e correção de erros.

Em relação ao primeiro, a identificação das dificuldades foi bem-sucedida, tendo em vista que utilizando das pesquisas de campo e explorando outras fontes, definiram-se maneiras de atender a tais necessidades. A identificação de quadras também se mostrou concluída, uma vez que a equipe buscou as informações diretamente da Secretaria de Esportes e Lazer de Taboão da Serra. A etapa de planejamento e criação de diagramas se mostrou muito benéfica por sua contribuição futura para o projeto evitando erros que poderiam vir a acontecer, auxiliando até mesmo na codificação. Acerca da identidade visual, durante discussões e reuniões, foi definido o design aplicativo que mais se aproximasse da modernidade, porém ao mesmo tempo que ousado, seja acolhedor. Os softwares escolhidos facilitaram a produção do projeto desde a idealização até a finalização. No que diz respeito aos testes, foram de suma importância para identificação de erros os quais reduziam a qualidade da aplicação ao mesmo tem que evidenciaram possíveis futuras mudanças buscando a melhora do serviço.

Com isso, assegurou-se que o objetivo principal do trabalho, de incentivar o hábito esportivo sucedeu-se corretamente pois atende as necessidades levantadas previamente, com as pesquisas, de forma fácil e rápida através do aplicativo de celular. A solução total da desigualdade de gênero no esporte é um problema histórico que ainda demorará para ser absolutamente resolvido, porém gradativamente incentivando a melhora e inclusão das mulheres, ao mesmo tempo que evidenciando o problema de forma clara e objetiva, se faz uma contribuição de grande peso para a causa, e para tal finalidade o presente projeto se mostrou muito relevante à medida que incentiva ativamente a prática reunindo aquelas que um dia se viram discriminadas.

# **REFERÊNCIAS**

COSTA, Anna Gabriela e FOSTER, Paula. Brasil lidera ranking de países que menos fazem exercícios físicos. **CNN Brasil**, 2021. Disponível em: [https://www.cnnbrasil.com.br/saude/brasil-lidera-ranking-de-paises-que-menos](https://www.cnnbrasil.com.br/saude/brasil-lidera-ranking-de-paises-que-menos-fazem-exercicios-fisicos/)[fazem-exercicios-fisicos/;](https://www.cnnbrasil.com.br/saude/brasil-lidera-ranking-de-paises-que-menos-fazem-exercicios-fisicos/)

COMO FAZER a metodologia do TCC: passo a passo. São Paulo: **EAD UNIFEOB**, 25 fev. 2022. Disponível em: [https://ead.unifeob.edu.br/blog/como-fazer-a-metodologia](https://ead.unifeob.edu.br/blog/como-fazer-a-metodologia-do-tcc)[do-tcc;](https://ead.unifeob.edu.br/blog/como-fazer-a-metodologia-do-tcc)

DIAS, Elisângela. Justificativa do TCC: exemplos para se inspirar e aprender como fazer a sua. **TodaCarreira**, 2019. Disponível em: [https://www.todacarreira.com/justificativa-tcc-exemplos-prontos-como-fazer/;](https://www.todacarreira.com/justificativa-tcc-exemplos-prontos-como-fazer/)

Dificuldades no mundo do futebol feminino, **Correio do Litoral**, 2021. Disponível em: [https://www.correiodolitoral.com/36238/t/dificuldades-no-mundo-do-futebol-feminino/;](https://www.correiodolitoral.com/36238/t/dificuldades-no-mundo-do-futebol-feminino/)

Estudo do Google aponta aumento de interesse por esportes em 2020. **MKT Esportivo,** 2021. Disponível em: [https://www.mktesportivo.com/2021/03/estudo-do](https://www.mktesportivo.com/2021/03/estudo-do-google-aponta-aumento-de-interesse-por-esportes-em-2020/#:~:text=O%20cruzamento%20de%20dados%20da,e%20Natação%20(%2B230%25))[google-aponta-aumento-de-interesse-por-esportes-em-](https://www.mktesportivo.com/2021/03/estudo-do-google-aponta-aumento-de-interesse-por-esportes-em-2020/#:~:text=O%20cruzamento%20de%20dados%20da,e%20Natação%20(%2B230%25))[2020/#:~:text=O%20cruzamento%20de%20dados%20da,e%20Natação%20\(%2B23](https://www.mktesportivo.com/2021/03/estudo-do-google-aponta-aumento-de-interesse-por-esportes-em-2020/#:~:text=O%20cruzamento%20de%20dados%20da,e%20Natação%20(%2B230%25))  $0\frac{4}{25}$ .

MENDES, Brenda. As donas da bola. **UOL**, 2021. Disponível em: [https://www.uol.com.br/esporte/reportagens-especiais/historias-de-mulheres-em](https://www.uol.com.br/esporte/reportagens-especiais/historias-de-mulheres-em-busca-do-gol/)[busca-do-gol/;](https://www.uol.com.br/esporte/reportagens-especiais/historias-de-mulheres-em-busca-do-gol/)

Pesquisa aponta que 48% da população paulistana não pratica e nem praticou esporte ou atividade física nos últimos 12 meses. **Rede Nossa São Paulo,** 2019. Disponível em: [https://www.nossasaopaulo.org.br/2019/09/25/pesquisa-aponta-que-48-da](https://www.nossasaopaulo.org.br/2019/09/25/pesquisa-aponta-que-48-da-populacao-paulistana-nao-pratica-e-nem-praticou-esporte-ou-atividade-fisica-nos-ultimos-12-meses/)[populacao-paulistana-nao-pratica-e-nem-praticou-esporte-ou-atividade-fisica-nos](https://www.nossasaopaulo.org.br/2019/09/25/pesquisa-aponta-que-48-da-populacao-paulistana-nao-pratica-e-nem-praticou-esporte-ou-atividade-fisica-nos-ultimos-12-meses/)[ultimos-12-meses/;](https://www.nossasaopaulo.org.br/2019/09/25/pesquisa-aponta-que-48-da-populacao-paulistana-nao-pratica-e-nem-praticou-esporte-ou-atividade-fisica-nos-ultimos-12-meses/)

Pesquisa aponta que mulheres já são 44% entre fãs de futebol no Brasil, **MKT Esportivo**, 2022. Disponível em: [https://www.mktesportivo.com/2022/05/pesquisa](https://www.mktesportivo.com/2022/05/pesquisa-aponta-que-mulheres-ja-sao-44-entre-fas-de-futebol-no-brasil/#:~:text=Indústria-,Pesquisa%20aponta%20que%20mulheres%20já%20são%2044,fãs%20de%20futebol%20no%20Brasil&text=De%20acordo%20com%20o%20estudo,fãs%20de%20futebol%20no%20Brasil)[aponta-que-mulheres-ja-sao-44-entre-fas-de-futebol-no-brasil/#:~:text=Indústria-](https://www.mktesportivo.com/2022/05/pesquisa-aponta-que-mulheres-ja-sao-44-entre-fas-de-futebol-no-brasil/#:~:text=Indústria-,Pesquisa%20aponta%20que%20mulheres%20já%20são%2044,fãs%20de%20futebol%20no%20Brasil&text=De%20acordo%20com%20o%20estudo,fãs%20de%20futebol%20no%20Brasil) [,Pesquisa%20aponta%20que%20mulheres%20já%20são%2044,fãs%20de%20futeb](https://www.mktesportivo.com/2022/05/pesquisa-aponta-que-mulheres-ja-sao-44-entre-fas-de-futebol-no-brasil/#:~:text=Indústria-,Pesquisa%20aponta%20que%20mulheres%20já%20são%2044,fãs%20de%20futebol%20no%20Brasil&text=De%20acordo%20com%20o%20estudo,fãs%20de%20futebol%20no%20Brasil) [ol%20no%20Brasil&text=De%20acordo%20com%20o%20estudo,fãs%20de%20fute](https://www.mktesportivo.com/2022/05/pesquisa-aponta-que-mulheres-ja-sao-44-entre-fas-de-futebol-no-brasil/#:~:text=Indústria-,Pesquisa%20aponta%20que%20mulheres%20já%20são%2044,fãs%20de%20futebol%20no%20Brasil&text=De%20acordo%20com%20o%20estudo,fãs%20de%20futebol%20no%20Brasil) [bol%20no%20Brasil.](https://www.mktesportivo.com/2022/05/pesquisa-aponta-que-mulheres-ja-sao-44-entre-fas-de-futebol-no-brasil/#:~:text=Indústria-,Pesquisa%20aponta%20que%20mulheres%20já%20são%2044,fãs%20de%20futebol%20no%20Brasil&text=De%20acordo%20com%20o%20estudo,fãs%20de%20futebol%20no%20Brasil);

Research Report: Beyond 30% – Workplace Culture in Sport Report. **Women In Sport**, 2018: Disponível em: [https://womeninsport.org/research-and-advice/our](https://womeninsport.org/research-and-advice/our-publications/beyond-30-workplace-culture-in-sport-report/)[publications/beyond-30-workplace-culture-in-sport-report/;](https://womeninsport.org/research-and-advice/our-publications/beyond-30-workplace-culture-in-sport-report/)

SÁ, Luiza. Jogadoras pedem mais valorização ao futebol feminino e citam dificuldades. **Lance**, 2019. Disponível em: [https://www.lance.com.br/futebol](https://www.lance.com.br/futebol-nacional/jogadoras-pedem-mais-valorizacao-futebol-feminino-falam-das-dificuldades.html)[nacional/jogadoras-pedem-mais-valorizacao-futebol-feminino-falam-das](https://www.lance.com.br/futebol-nacional/jogadoras-pedem-mais-valorizacao-futebol-feminino-falam-das-dificuldades.html)[dificuldades.html;](https://www.lance.com.br/futebol-nacional/jogadoras-pedem-mais-valorizacao-futebol-feminino-falam-das-dificuldades.html)

WIGGERS, André Augusto; OLIVO, Julia. PLANO DE NEGÓCIOS: JOHN AND SONS. Santa Catarina: **Universidade Federal de Santa Catarina**, 2011. Disponível em:

[https://repositorio.ufsc.br/bitstream/handle/123456789/121200/302520.pdf?sequence](https://repositorio.ufsc.br/bitstream/handle/123456789/121200/302520.pdf?sequence=1&isAllowed=y) [=1&isAllowed=y.](https://repositorio.ufsc.br/bitstream/handle/123456789/121200/302520.pdf?sequence=1&isAllowed=y)